## **ГОСУДАРСТВЕННОЕ БЮДЖЕТНОЕ ПРОФЕССИОНАЛЬНОЕ ОБРАЗОВАТЕЛЬНОЕ УЧРЕЖДЕНИЕ ИРКУТСКОЙ ОБЛАСТИ «ЧЕРЕМХОВСКИЙ ГОРНОТЕХНИЧЕСКИЙ КОЛЛЕДЖ ИМ. М.И. ЩАДОВА»**

#### **РАССМОТРЕНО**

на заседании ЦК «Общеобразовательных, экономических и транспортных дисциплин» «31» июнь 2022 г. Протокол № 10 Председатель: А.К. Кузьмина

**Утверждаю:** И.о. зам. директора по УР О.В. Папанова «15» июнь 2022 г.

## **МЕТОДИЧЕСКИЕ УКАЗАНИЯ**

для выполнения практических (лабораторных) работ студентов по профессиональному модулю

## *ПМ. 03 ОРГАНИЗАЦИЯ ТРАНСПОРТНО-ЛОГИСТИЧЕСКОЙ*

*ДЕЯТЕЛЬНОСТИ (на автомобильном транспорте)*

### **программы подготовки специалистов среднего звена**

### **23.02.01 Организация перевозок и управление на транспорте (по видам)**

 Разработали преподаватели: Кузьмина А.К.

# **СОДЕРЖАНИЕ**

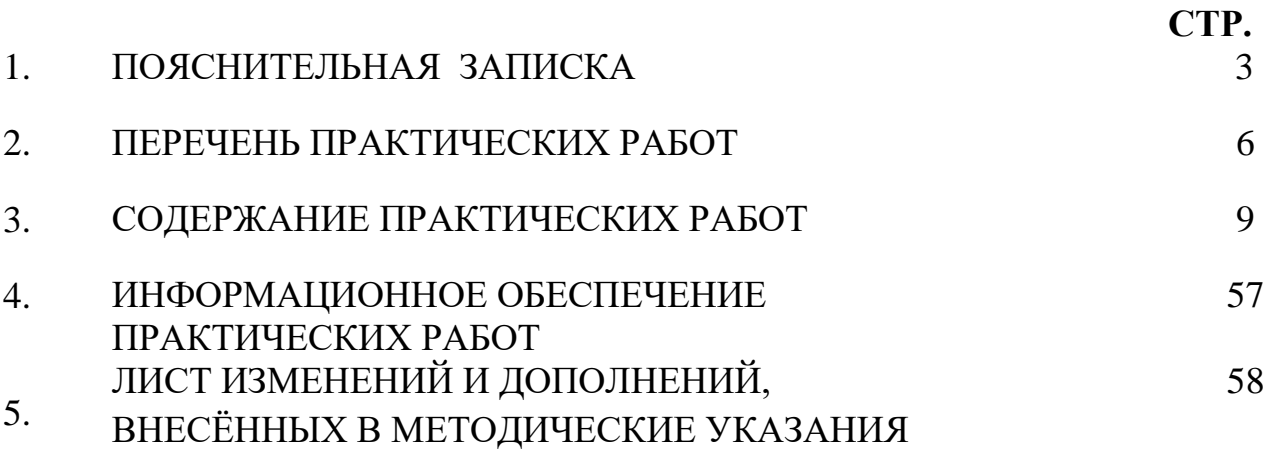

 Методические указания по выполнению практических (лабораторных) работ по профессиональному модулю **ПМ 03 Организация транспортно логистической деятельности (на автомобильном транспорте)**  предназначены для студентов специальности **23.02.01 Организация перевозок и управление на транспорте (по видам),** составлены в соответствии с рабочей программой профессионального модуля **ПМ. 03 Организация транспортно-логистической деятельности (на автомобильном транспорте)**

и направлены на достижение следующих целей:

- организовывать работу персонала по обработке перевозочных документов и осуществлению расчетов за услуги, предоставляемые транспортными организациями;
- обеспечивать осуществление процесса управления перевозками на основе логистической концепции и организовывать рациональную переработку грузов;
- применять в профессиональной деятельности основные положения, регулирующие взаимоотношения пользователей транспорта и перевозчика

Методические указания являются частью учебно-методического комплекса по **ПМ. 03 Организация транспортно-логистической деятельности (на автомобильном транспорте)** минимум и т.п. Перед выполнением практической работы каждый студент обязан показать свою готовность к выполнению работы:

- пройти инструктаж по техники безопасности;

- ответить на теоретические вопросы преподавателя.

По окончанию работы студент оформляет отчет в тетради и защищает свою работу.

В результате выполнения полного объема практических работ студент должен у**меть:** 

- рассчитывать показатели качества и эффективности транспортной логистики;

- определять класс и степень опасности перевозимых грузов;

- определять сроки доставки.

При проведении практических работ применяются следующие технологии и методы обучения:

1. проблемно-поисковых технологий

2. тестовые технологии.

### **Правила выполнения практических работ:**

- 1. Внимательно прослушайте инструктаж по технике безопасности, правила поведения в лаборатории Технического обслуживания и ремонта автомобильного транспорта.
- 2. Запомните порядок проведения практических (лабораторных) работ, правила их оформления.
- 3. Изучите теоретические аспекты практической (лабораторной) работы
- 4. Выполните задания практической (лабораторной) работы.
- 5. Оформите отчет в тетради.

## **Требования к рабочему месту:**

- рабочее место руководителя;
- классная доска;
- щиты с наглядными пособиями;
- рабочие места для студентов;
- комплект учебно-наглядных пособий по разделам программы;
- демонстрационное оборудование:
- оборудование для проведения лабораторных работ;
- оборудование для проведения практических работ.

## **Критерии оценки:**

**Оценки «5» (отлично)** заслуживает студент, обнаруживший при выполнении заданий всестороннее, систематическое и глубокое знание учебно - программного материала, учения свободно выполнять профессиональные задачи с всесторонним творческим подходом, обнаруживший познания с использованием основной и дополнительной литературы, рекомендованной программой, усвоивший взаимосвязь изучаемых и изученных дисциплин в их значении для приобретаемой специальности, проявивший творческие способности в понимании, изложении и использовании учебно- программного материала, проявивший высокий профессионализм, индивидуальность в решении поставленной перед собой задачи, проявивший неординарность при выполнении практического задания.

**Оценки «4» (хорошо)** заслуживает студент, обнаруживший при выполнении заданий полное знание учебно- программного материала, успешно выполняющий профессиональную задачу или проблемную ситуацию, усвоивший основную литературу, рекомендованную в программе, показавший систематический характер знаний, умений и навыков при выполнении теоретических и практических заданий по ПМ**.03 Организация транспортно-логистической деятельности (на автомобильном транспорте)**.

**Оценки «3» (удовлетворительно)** заслуживает студент, обнаруживший при выполнении практических и теоретических заданий знания основного учебно-программного материала в объеме, необходимом для дальнейшей учебной и профессиональной деятельности, справляющийся с выполнением заданий, предусмотренных программой, допустивший погрешности в ответе при защите и выполнении теоретических и практических заданий, но обладающий необходимыми знаниями для их устранения под руководством преподавателя, проявивший какую-то долю творчества и индивидуальность врешении поставленных задач.

**Оценки «2» (неудовлетворительно)** заслуживает студент, обнаруживший при выполнении практических и теоретических заданий проблемы в знаниях основного учебного материала, допустивший основные принципиальные ошибки в выполнении задания или ситуативной задачи, которую он желал бы решить или предложить варианты решения, который не проявил творческого подхода, индивидуальности.

В соответствии с учебным планом программа подготовки специалистов среднего звена по специальности **23.02.01 Организация перевозок и управление на транспорте (по видам**) и рабочей программа на практические (лабораторные) работы по ПМ**.03 Организация транспортно-логистической деятельности (на автомобильном транспорте)** отводится 74 часа.

# **2. ПЕРЕЧЕНЬ ПРАКТИЧЕСКИХ РАБОТ**

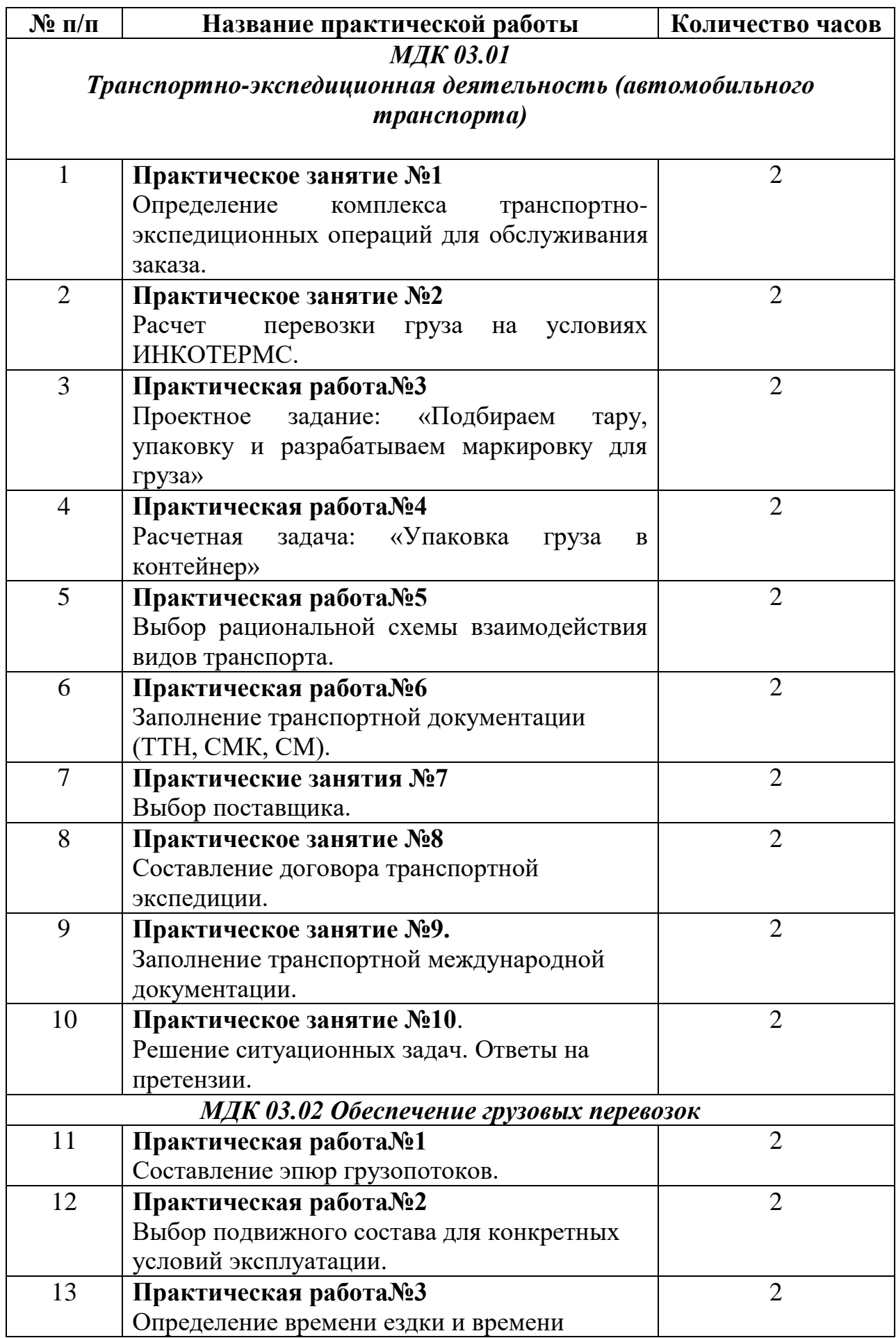

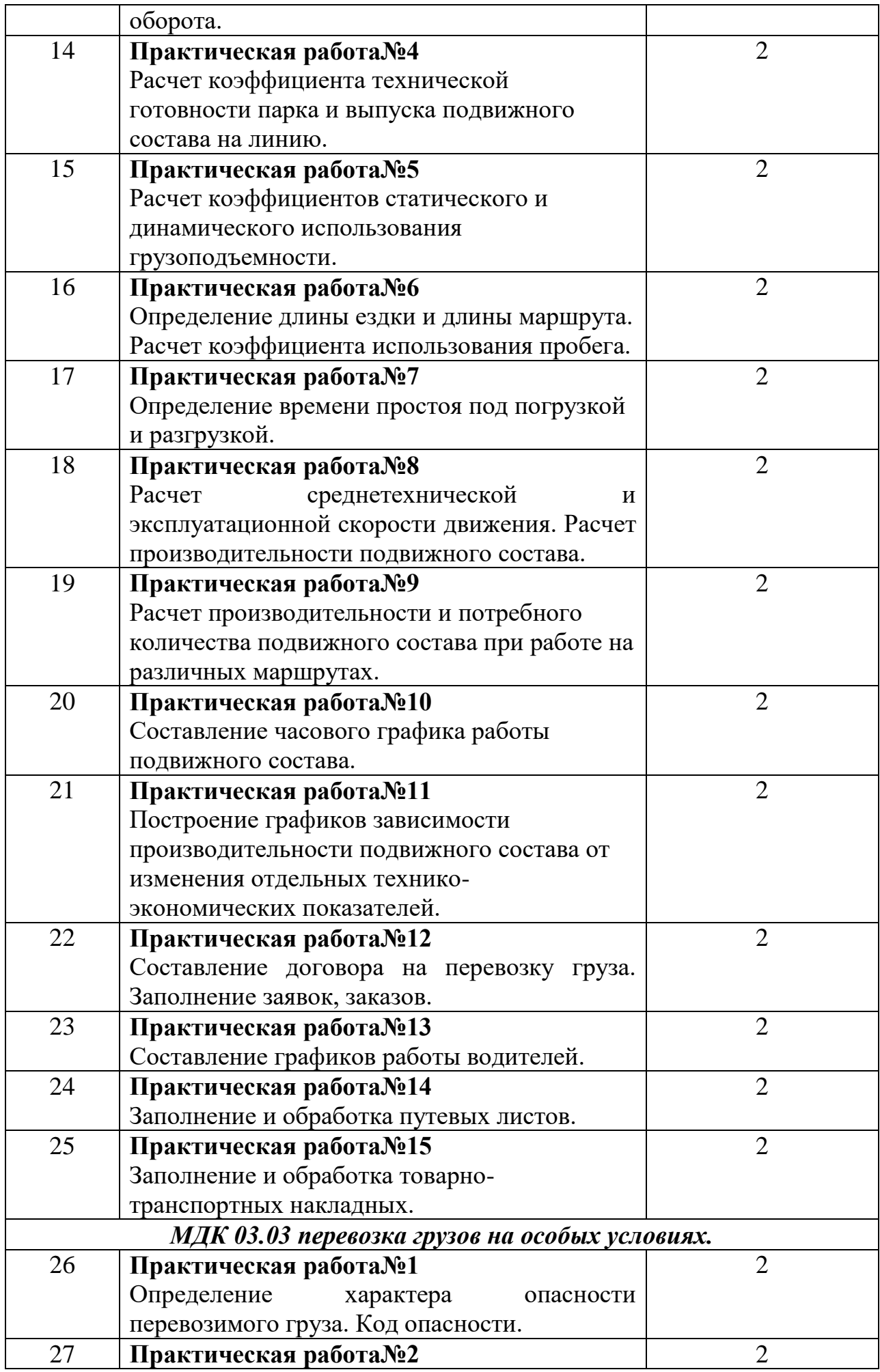

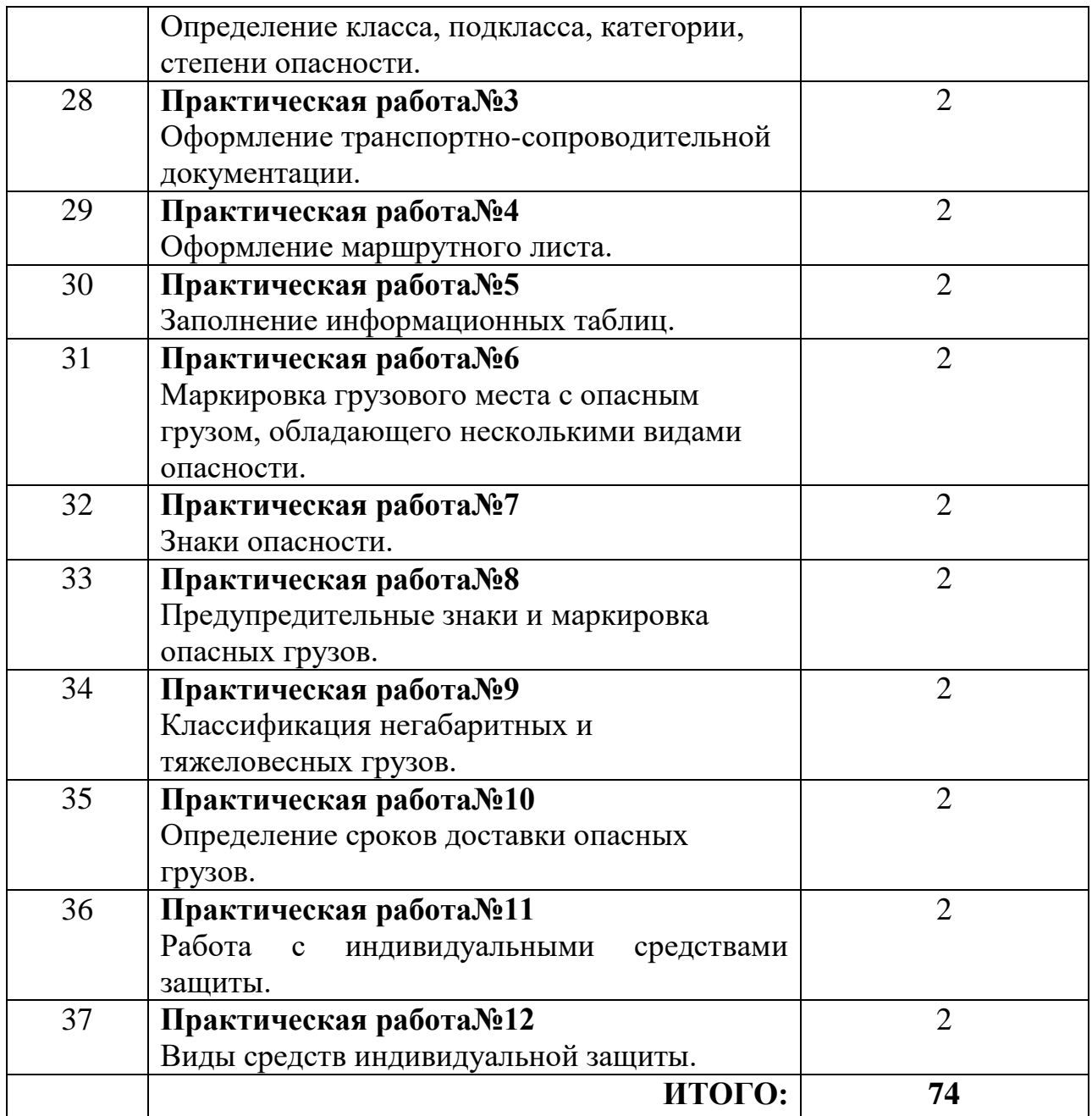

## **3. СОДЕРЖАНИЕ ПРАКТИЧЕСКИХ РАБОТ**

#### *МДК 03.01 Транспортно-экспедиционная деятельность (автомобильного транспорта)*

## **Практическая работа № 1**

**Цель:** закрепить теоретические знания по теме «Транспортноэкспедиционные услуги и операции»;

**Задание 1**. Определение комплекса транспортно-экспедиционных операций для обслуживания заказа.

#### *Задание.*

Из предлагаемого перечня необходимо выбрать операции, относящиеся к определенному виду услуг:

- а) транспортным;
- б) экспедиционным;
- в) складским;
- г) организационным;
- д) консультационным;
- е) информационным;
- ж) логистическим;
- з) коммерческим;
- и) прочим услугам.

### *Исходные данные.*

Перечень операций:

- 1) продажа упаковочных материалов, оборудования для перевозки;
- 2) маркетинговые исследования (изучения требований потребителя);
- 3) оптимизация уровня запасов в логистической системе;
- 4) предоставление информации о наличии груза или свободного транспортного средства;
- 5) сортировка груза;
- 6) страхование грузов;

7) реализация продукции, не принятой грузополучателем, но пригодной для использования;

8) оплата таможенных сборов, пошлин;

9) розыск грузов;

10) оперативное планирование, сокращение длительности

производственного цикла промышленного предприятия;

11) исково-претензионная работа;

 12) таможенная очистка груза и иное взаимодействие с представителями таможенных органов;

13) обслуживание и ремонт транспортных средств и контейнеров;

14) определение порядка получения и обработки заказов на продукцию;

15) предоставление информации о доставке груза (местоположение,

операция, ожидаемое время прибытия, скорость доставки);

16) координация действий участников транспортного процесса;

17) хранение груза;

18) переработка груза;

19) организация попутной загрузки транспортных средств;

20) погрузо-разгрузочные операции;

21) упаковка груза;

22) комплектование отправки;

23) пломбирование;

24) подготовка транспортного средства к перевозке;

25) оформление транспортной документации;

26) предоставление в аренду транспортных средств, погрузо-разгрузочных средств;

27) выбор поставщиков, планирование потребности в ресурсах,

определение сроков и объемов поставки для производства;

28) расчетные операции, связанные с выбором и обоснованием наиболее рационального способа доставки;

29) консультации по получению разрешений, лицензий, фитосанитарных книжек и др.;

30) составление графиков перевозки;

31) взвешивание груза;

32) пересчет грузомест;

33) проверка целостности упаковки;

34) маркировка груза;

35) охрана и сопровождение груза;

36) расчетные операции с перевозчиками и агентами от имени

грузовладельца;

37) перевозка груза;

38) завоз-вывоз грузов с терминалов (складов) от/до места отправления;

39) выбор типа транспортного средства для перевозки;

40) подбор тары и упаковки;

41) расчет оптимального маршрута перевозки;

42) составление технологической схемы и карты ТЭО;

43) прогнозирование конъюнктуры транспортно-экспедиционного рынка;

44) разработка методологических рекомендаций по осуществлению

экспедиционного обслуживания. Вывод:

Заполнить таблицу, используя исходные данные

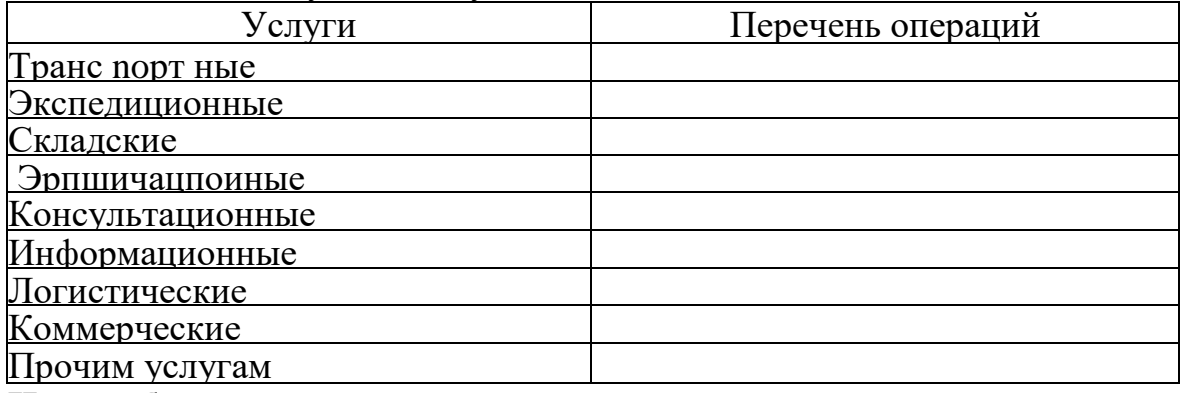

**Итог работы:** отчет, защита.

**Цель:** разработка последовательности операций и плана привлечения (последовательности оформления документов и выполнения планирования доставки) груза к перевозке. Ознакомление с основными проформами документов, используемых при оформлении заката на доставку грузов.

**Задание 1**. Составьте план привлечения груза к перевозке в виде таблицы.

#### *Задание.*

Составьте план привлечения груза к перевозке в виде таблицы, в которой должны

быть указаны: дача и время каждой поставки: число поставок; количество подвижного состава, необходимого для выполнения заказа; время полного оборота одного автомобиля. К плану в письменной произвольной форме прилагается обоснование выбора технологии доставки, обоснование процесса технологии доставки, критерии клиента по оценке выбора оптимальной доставки, типа подвижного состава — марки, грузоподъемности, эксплуатационных качеств, алгоритм оценки времени и затрат на выполнение доставки но каждому из поступивших заказов, обоснование выбора оптимального с точки зрения клиента плана выполнения доставки.

*Условия ограничения.* Для выполнения работы исходные данные выбираются студентом в соответствии с порядковым номером в списке группы. Вариант исходных данных содержит сведения о виде и количестве предлагаемою к перевозке груза.

*Исходные данные к выполнению практической работы.* Транспортноэкспедиционное предприятие имеет в своем распоряжении 50 автомобилей. На момент приема заявки на обслуживание 20 из них свободны от работы, в том числе 15 бортовых и 5 самосвалов грузоподъемность бортовых 24 т, самосвалов — 30 т. Средняя эксплуатационная скорость бортовых — 35 км/ч, самосвалов — 28 км/ч. Возможно привлечение любых автомобилей сторонних перевозчиков, однако в этом случае должно быть выполнено обоснование привлечения по маркам, моделям и эксплуатационным свойствам —технико-эксплуатационным показа гелям.

### **Вывод;**

'Заполните таблицу «План привлечения груза к перевозке»:

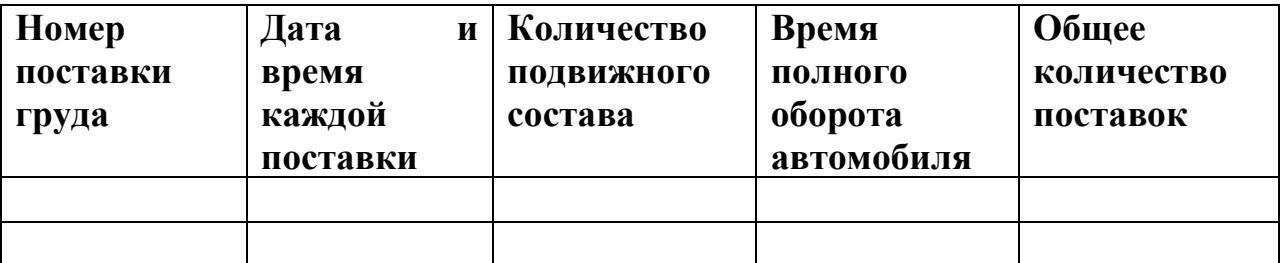

**Итог работы:** отчет, защита

**Цель:** закрепить навыки подбора тары, упаковки и маркировки при подготовке договора на комплексное транспортно-экспедиционное обслуживание поставки партии груда.

**Задание 1**. В соответствие со схемой маршрута и использованием двух видов транспорта для партии груза, предъявляемой грузоотправителем и способа доставки с использованием специализированного подвижного состава составьте рекомендации по выбору тары, упаковки и разработки товарной маркировки груза, предъявляемого к доставке. По каждому маршруту доставки под вид груза разработайте ярлык ГМ.

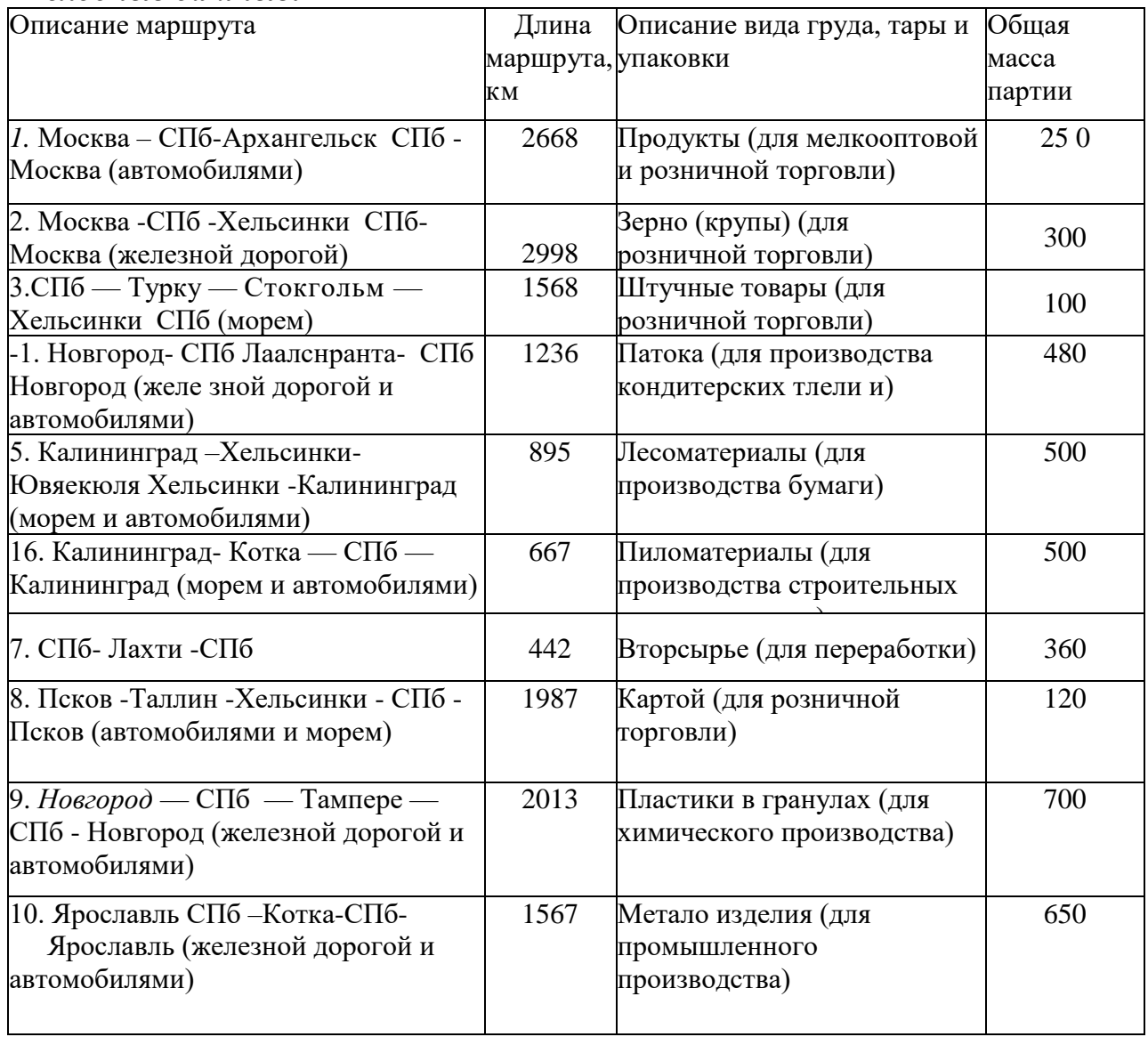

#### *Исходные да иные:*

#### **Ответить на вопросы.**

1.Рекомендации но выбору тары, упаковки и разработки товарной маркировки груза.

2.Составить ярлык маркировки ГМ.

**Итог работы:** отчет, анализ, защита

**Цель:** закрепить навыки сбора грузов на налетах в контейнер, составлении плана расстановки груза в контейнере, маркировка контейнера.

**Задание1***.* Из предложенного перечня грузов к отправке в одном контейнере необходимо составить план загрузки и расстановки груза и контейнере с учетом свойств груза на паллетах, расположить их послойно и указать способы обездвиживания. Определить перечень и количество дополнительных упаковочных материалов для укладки и их общую стоимость, не превышающую норму и 2% от стоимости груза Разработать информационную табличку с кодом контейнера.

*Исходные данные.* Из представленного грузоотправителем экспедитору перечня грузов на налетах сформировать партию груза для отправки в одном контейнере и рассчитать количество паллет в одном контейнере, рассчитать количество-контейнеров для перевозки всего груза. Для упаковки используют стандартный 40-футовый

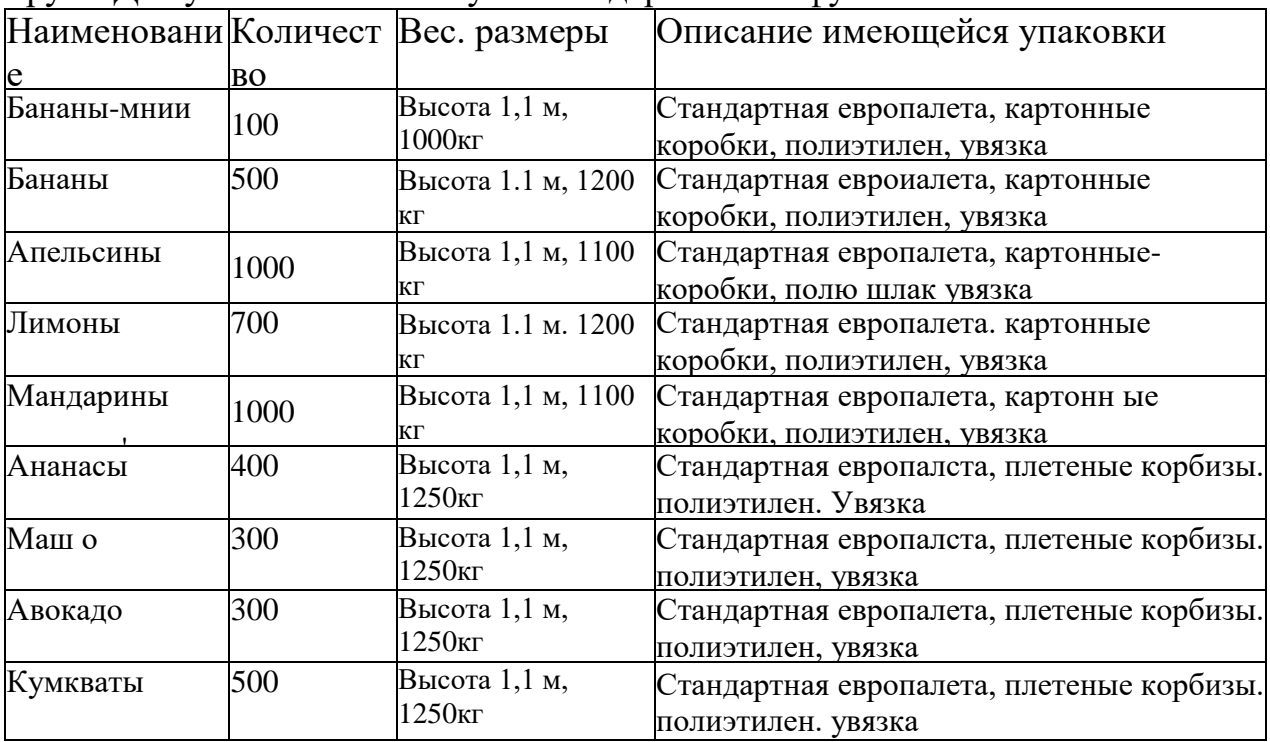

Разработать информационную табличку с кодом контейнера.

а о т ы  $\overline{\phantom{a}}$ **Итог работы:** отчет, анализ, защита

#### 1 а т **Практическая работа № 5**

1 1 а **Цель:** сравнение вариантов маршрута доставки и выбор рациональной схемы , взаимодействия видов транспорта.

**Задание 1**. Сравните предложенные варианты маршрутов по длине и . количеству перевалок между видами транспорта.

 $\ddot{\phantom{0}}$ предложенных маршрутов.  $\frac{1}{\sqrt{2}}$ .<br>.<br>. 1 Оцените время и затраты на выполнение доставки по каждому из

5 1 , Обоснуйте выбор наиболее рациональной схемы взаимодействия видов транспорта.

.<br>ቤ к Исходные данные. При решении вопроса организации эффективной 5 доставки грузовладельцы обращаются к экспедитору с целью выбора из нескольких сравниваемых вариантов доставки в соответствии с требованиями клиента, н наиболее рациональной схемы взаимодействия видов транспорта, если доставка выполняется но варианту с перевалкой грузов между видами транспорта или наиболее экономичного варианта доставки, если эго прямая доставка.

В этом случае грузовладелец всегда опирается на рекомендации экспедитора при

составлении договора купли,-продажи товара и заключении на его основе сделки, которая сопровождается уточнением транспортных и коммерческих условий контракт а. а также составлением дополнительных документов, например, договоров транспортировки и поручения на выполнение комплекса экспедиционных услуг. Как правило, для уточнения транспортных условий поставки клиент обращается к экспедитору для выбора наиболее рациональной схемы доставки грузов.

Определение условий доставки требует уточнения маршрута, времени, количества участников, состава документов и в первую очередь стоимости полного комплекса операций доставки. Перечень параметров позволяет выбрать клиенту из нескольких вариантов доставки, предлагаемых экспедитором, оптимальный, который называют рациональной схемой взаимодействия видов транспорта.

Рациональная схема доставки должна отвечать требованиям:

- наименьшая длина маршрута (скорость доставки);

• наименьшее число задействованных видов транспорта (минимальная вероятность утраты груза при перевалке или в пути следования);

• наименьшая стоимость доставки.

Рациональная схема доставки в наибольшей степени экономит все виды ресурсов участников доставки и средства клиента, обеспечивая наилучший результат по координации взаимодействия перевозчиков различных видов транспорта и других участников доставки, так как урегулирование взаимоотношений между ними принимает на себя экспедитор.

*Задание* По любой карте, атласу иди с использованием программымаршрута зазора, крупномасштабной карты Европы до Уральских гор, атласов и карт мелкого масштаба, уточните указанные в исходных данных маршруты но километражу, выделив на карге или в описании (схеме маршрута) 10 городов транзита и определив длину участков маршрута между ними. Выберите виды транспорта, на которые возлагается доставка груза но каждому из участков предлагаемых вариантов маршрута.

Определите количество видов транспорта, участвующих в доставке и покажите участки каждого маршрута, проходимые различными видами транспорта между транзитными городами в соответствии с базовыми вариантами маршрута.

Выберите рациональную схему доставки груза (одни m предложенных вариантов маршрутов) и уточните величину длины маршрута, если за одни сутки в пути различные виды транспорта приходят:

- автомобиль 650 км;
- морское судно 500 км;
- речное судно  $300 \text{ km}$ ;
- железнодорожным состав 450-550 км.

Определите стоимость доставки [руда по каждому ид предложенных вариантов доставки, если при использовании морского транспорта тариф за тонну переведен нога груза составляет - 50 долл. США, на автомобильном транспорте тариф та i км пробега - 1,2 долл. США, на речном транспорте та топну перевезенною груза \* 20 долл. США, на железнодорожном та тонну перевезенного груза - 0,7 долл. США.

Определите время доставки по каждому из предложенных вариантов; необходимое количество транспортных средств по каждому виду транспорта из участвующих в доставке.

Условия *ограничениям* один автомобиль может взять -18 г груза (с учетом удельного веса груза), один железнодорожный вагон - 40 т груза, один железнодорожный состав - до 40 вагонов, на морское судно может быть погружена любая партия груза менее 45 000 т. на речное судно может' быть погружена любая партия менее 20 000 т.

Для выполнения работы преподаватель определяет и выдает исходные данные студенту как индивидуальное задание. Вариант исходных данных содержит сведения о виде и количестве предлагаемого к перевозке груза, а также три альтернативных маршрута с использованием различных видов транспорта.

#### *Варианты исходных данных к выполнению работы. Вариант I* Перевозка 40 т вина:

1)Санкт-Петербург - Орхус (Дания) Л-ион (Франция);

2) Санкт-Петербург — Мальме (Швеция) — Лондон (Великобритания) — Лион (Франция);

*Вариант 2.* 1 Ееревозка 85 г замороженной рыбы:

1) Рейкьявик (Исландия) - Корк (Ирландия) - Гавр (Франция) Милан (Италия);

2) Рейкьявик (Исландия) — Белфаст (Великобритания) — Дюнкерк (Франция) Милан (Италия);

3) Рейкьявик (Исландия) — Брест (Франция) — Женева (Швейцария) — Милан (Италия).

Вывод:

I. Заполните таблицу, исходя ш своего варианта и исходных данных. Выберите самый дешёвый вариант доставки из трех предложенных.

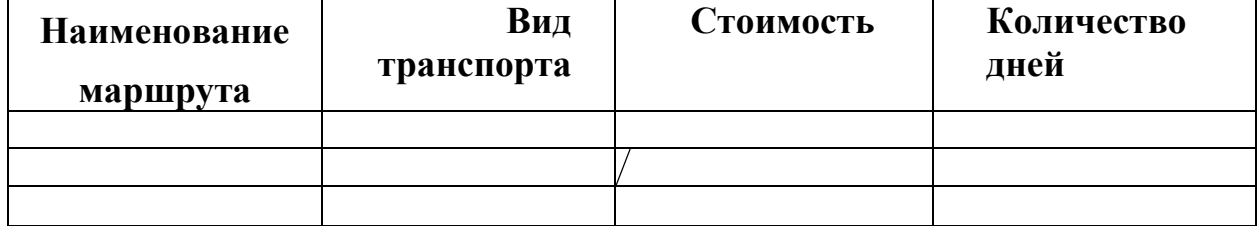

**Итог работы:** отчет, анализ, защита

**Цель:** закрепление полученных знаний по вопросу «Претензионная работа*»*.

**Задание 1.** Используя правовые документы, учебную и научную литературу, информацию, представленную в исходных данных. Решение кейса представить в виде аналитической записки.

*Исходные данные.* Фармакологическая организация МАО «Таблетка» полушки от своего контрагента ООО «Скорость» претензию следующего содержания:

«ПРИТЕНЗИЯ»

Между нашими организациями заключен договор поставки № 47 от 17.12.2015. По состоянию на 11.05.2016 г. Ваша организация имеет задолженность перед ООО «Скорость» в размере 400 (четыреста тысяч) рублей, включая НДС, за товар, поставленный но данному договору.

Предлагаем оплатить задолженность в срок не позднее 31.05.2016 по реквизитам, указанным в договоре. В противном случае мы оставляем за собой право начислить неустойку, предусмотренную и. Н договора, и обратиться в Арбитражный суд для принудительного взыскания задолженности».

#### **Ответить на вопросы.**

1. Описать последовательность действий ПАО «Таблетка» в отношении полученной претензии:

*2.*Определить действия ООО «Скорость» в случае, если ПАО «Таблетка» не погасит существующую задолженность в установленные сроки;

3. Оценить перспективы обращения ООО «Скорость» в Арбитражный суд с иском к 11АО «Таблетка» для возмещения ущерба.

**Итог работы:** отчет, защита.

### **Практическая работа № 7**

**Цель:** Научиться производить расчеты но тарифам и определять оптимальный вариант доставки груза

**Задание 1**. С учетом приведенных факторов и удельной стоимости товара определите дополнительные затраты, обусловленные выбором поставщика из Юго-Восточно: Азии.

### *Исходные данные:*

В рамках решения вопроса выбора страны-поставщика комплектующих изделий российская компания учитывает следующие условия: при отгрузке из Юго-Восточк Азин П-ОВА) расстояние перевозки комплектующих значительно больше, чем при организации отгрузок из России. Поэтому в первом случае транспортные затрата значительно выше, что обусловливает более длительные сроки перевозки и требует дополнительных запасов как в сети снабжения, гак и дополнительных страховые запасов, обеспечивающих бесперебойное производство. Кроме того, поставка комплектующих из регионов ЮВА предполагает уплату импортных пошлин. Некоторые, дополнительные факторы, которые необходимо учитывать в случае выбора компании-поставщика из Юго-Восточного региона, приведены в табл.

Факторы, возникающие в случае отгрузки продукции из продукции из региона ЮВА.

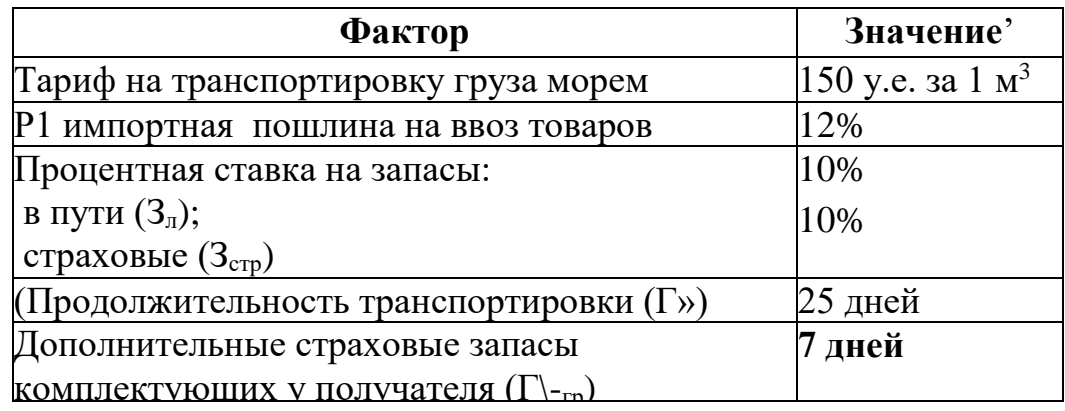

Удельная стоимость товара (С) составляет 4000 у.е., 6000 у.е., 1000 у.с., 1000' у.е., 12 000 у.е. за I м'. Цена на комплектующие изделия в России на 20% выше, чс'.': в Юго- Восточиой Азии, качество комплектующих приблизительно одинаковое.

Расходы на запасы *в* пути (S<sub>тр</sub><sup>зап</sup>) определяются в зависимости от удельной стоимости и времени нахождения товаров в пути по формуле

 $S_{\text{\tiny{TD}}}$ зап = $C*3_{\text{\tiny{H}}}/100*T_{\text{\tiny{H}}}/365$ 

Расходы на страховые запасы определяются по формуле  $S_{\text{TP}}^{\text{3aII}} = C*3_{\text{II}}/100*T_{\text{II}}/365$ 

**Итог работы:** отчет, защита.

### **Практическая работа № 8,9**

**Цель:** закрепить теоретические знания по теме «Международная транспортная документация» и получить практические навыки в заполнении транспортной документации.

**Задание 1**. Оформить документацию по смешанным перевозкам

- 1. Исходные данные.
- 2. Информация о поставке:
- 3. Inсoterms 2010 ЕXW Гонконг
- 4. Условия поставки Prepaid бет объявленной стоимости товара Товар чай, наборы для чайной церемонии Маршрут \* из Гонконга (ИКСУ), Китай в Москву (SVO), Россия Информация о бронировани11;
- 5. Агент а/к Freight Forwarding Ltd, Hong Kong Рейс № РЗ 340 '
- 6. Дата вылета 19.04.2018.
- 7. Дата прилета 20.04,2018,
- 8. AWB Л« 580-13397226
- 9. Авиакомпания AirBrtdgeCargo Airlines. 28B, bidg.l, Mezhdunarodnoe Rd,,141411,
- 10.Moscow, Russia
- 11.1ATA код авиакомпании RU
- 12.1 АТА тарифы для a/и:
- 13.SCC {Security Surcharge) 0.60 HKD/kg
- 14.MYC (Fuel Surcharge) 0.70 HKD/kg или min 250 HKD
- 15.Rate Charge 28.00 HKD/kg

Вывод:

Планк AWB

**Цель:** научится определять на кого ложится ответственность та повреждение груза вследствие его неправильного крепления и кто будет возмещать ущерб в случае повреждения или утраты груза.

**Задание 1**. определить на кого ложится ответственность та повреждение груза вследствие его неправильного крепления и кто будет возмещать ущерб в случае повреждения или утраты груза..

## *Исходные данные.*

Анализ судебной практики показывает; несмотря на то, что согласно действующим нормативным актам вся ответственность в большинстве случаев ложится на грузоотправителя, нередко виноватым в повреждении груза оказывается перевозчик.

Какими документами следует руководствоваться, определяя виновную сторону в случае повреждения застрахованного груза вследствие неправильного крепления? Например. Конвенцией о Договоре Перевозки Грузов (КДПГ) от 19 мая 1956 г. не определяется, как каким образом определяются лица, ответственные за крепление груза.

В и. 50 Постановления Правительства РФ от 15 апреля 2011 К" 272 г. «Об утверждении Правил перевозок грузов автомобильным транспортом» скачано что грузоотправитель осуществляет ног ручку i рута в контейнер и транспортное среда во. если договором не предусмотрено иное..

«Устав автомобильного транспорта и городского маземного электрического транспорта» (Федеральный закон от 8 ноября 2007 г, № 259- ФЗ), а также «Общие правила перевозок грузов автомобильным транспортом» (уте. Министерством автотранспорт а РСФСР 30 июля 1971 г.) указывают на то, что ответственность за крепление груза лежит на грузоотправителе. Отсюда можно сделать вывод, что действующее в России законодательство не особо требовательно к перевозчикам в части их ответственности за крепление груза.

Далее для иллюстрации данного вопроса предлагается рассмотреть 1 [«становление ФЛС, вынесенное по подобному делу.

*В чем состояло дело.* Организация *«А»* (Истец) передала организации «Б» (Ответчику) заявку на перевозку груза (груз листовое стекло). Как упаковку, гак и погрузку застрахованного груза осуществлял грузоотправитель. В процессе выгрузки были выявлены повреждения груза (бой стекла). В экспертном заключении было 01 мечено, что грузоотправителем были нарушены требования по отношению к погрузке стекла, а конкретно «деревянный каркас — упаковка — установлена на основу длиной 220 см. что не соответствует длине упаковки стекла (340 см), Груз был упакован в деревянные каркасы, в которых отсутствовали перекладины, уплотняющий и прокладочный материал».

Мнение Истца; перевозчик (Ответчик) не поставил в известность грузоотправителя о недостатках, допущенных при укладке н креплении застрахованного груза, угрожающих сто сохранности, гем самым нарушив Правила перевозки грузов. Кроме того, перевозчик не проверил соответствие крепления и укладки г руза на подвижном составе требованиям обеспечения сохранности и безопасности движения,

Мнение Ответчика: упаковку и погрузку стекла осуществлял грузоотправитель, поэтому с перевозчика снимается любая ответственность.

Мнение суда по данному делу; из материалов дела следует, что грузоотправитель осуществлял упаковку и погрузку застрахованного груза (листового стекла). В Правилах перевозки, приведенных Истцом в обоснование своей позиции, предписана ответственность водителя за качество укладки и крепления груза, но только на предмет обеспечения безопасности дорожного движения Однако приведенные нормы не предполагают обязанности перевозчика проверять крепление и упаковку груза с целью обеспечения его сохранности в процессе перевозки. Оценив приведенные доводы, суд пришел к следующему выводу: перевозчиком было доказано, что повреждение застрахованного груза произошло по причине обстоятельств, которые он не мш предотвратить и устранение которых от него не зависело.

Из всего вышеизложенного можно сделать вывод, что та процесс и качество упаковки, укладки и крепления застрахованного груза полностью отвечает грузоотправитель, но только в той части, в которой упаковка, укладка и крепление способны повредить переводимый товар. Что касается обеспечения безопасности в процессе перевозки и нанесения вреда застрахованным грузом третьим лицам или создания аварийной ситуации, ответственность всецело лежит на перевозчике, Однако поскольку договором на перевозку предусмотрено, что перевозчик собственными силами осуществляет укладку и крепление груда в транспортное средство и полностью отвечает та леи действия, суд принимает решение в пользу грузоотправителя, гак как обязанность обеспечить сохранность груза прописана в самом договоре.

Чтобы обезопасить себя со всех сторон, эксперты рекомендуют страховать груз и ответственность переводчика, так как в случае повреждения груза судиться будут уже страховые компании между собой, что даст возможность остальным участникам процесса продолжить работу без конфликтов,

Вывод:

#### **Ответьте на вопросы.**

1 .Какими документами российского законодательства регламентируется ответственность за повреждение груза вследствие ненадлежащего крепления? 2. В каких случаях за повреждение груза отвечает грузоотправитель, а в каких - перевозчик?

**Итог работы:** отчет, защита.

**Цель:** изучить структуру грузооборота и характеристика грузопотоков **Задание 1.** Составить таблицу по классификации грузов.

Все предметы и материалы с момента принятия их к транспортировке и до сдачи получателю являются грузами. На автотранспорте перевозится практически вся номенклатура существующих грузов. От вида груза зависит тип используемого для перевозок подвижного состава, погрузочноразгрузочных машин и механизмов (ПРМ) и технология перевозок.

Работа грузового автомобильного транспорта характеризуется двумя основными показателями: объемом перевозок и грузооборотом.

**Объем перевозок Q** – количество груза, которое планируется перевезти автомобильным транспортом или уже перевезено. Измеряется в тоннах.

**Грузооборот Р** – это транспортная работа, планируемая или уже затраченная на перемещение груза за определенный период времени. Измеряется в тонно-километрах.

Общий объем перевозок и грузооборот АТП распределяется по группам грузов в соответствии с принятой номенклатурой. Такое распределение называется **структурой перевозок и грузооборота**. Структура дает не только количественную, но и качественную характеристику перевозок и показывает удельный вес каждого груза в общем объеме перевозок и грузообороте.

**Грузовым потоком** (грузопотоком) называется количество груза следующего в определенном направлении за определенный период времени. Измеряется в тоннах /4/.

Грузопоток характеризуется объемом и направлением. Направления различают прямые и обратные.

Прямым условно называют такое направление, которое имеет большую величину грузопотока.

Объем перевозок, грузооборот и грузопотоки относятся к определенному времени или периоду времени. Взаимосвязь их величин может быть представлена выражением

$$
Q = \Sigma Q_{\Pi p} + \Sigma Q_{\Omega \delta p}
$$

Где Q – общий объем перевозок, т;

Qпр – объем перевозок в прямом направлении, т;

Qобр – объем перевозок в обратном направлении.

$$
P = Q \cdot L_{\Gamma}
$$

где  $P$  – грузооборот, т $\cdot$ км;

 $L_{\Gamma}$  - среднее растояние грузов, км.

Объем перевозок, грузооборот и грузопотоки характеризуются величи-ной, структурой, временем их освоения и коэффициентами неравномерности. По величине перевозки разделяются на массовые и мелкопартионные. Перевозки бывают постоянные, временные и сезонные.

 Степень неравномерности объема перевозок определяется коэффициентом неравномерности  $\eta_H$ , а грузооборота  $\eta_H$ , определяемыми отношением максимальных величин (соответственно объема перевозок и грузооборота) к средним значениям за определенный период времени.

$$
\eta_H \; = \; Q_{max} \; / Q_{cp}
$$

 $\eta'_{\rm H}$  = P<sub>max</sub>/ P<sub>cp</sub>

где Qmax – максимальная величина объема перевозок,

т; Qср – средняя величина объема перевозок, т;

Рmax – максимальная величина грузооборота,

т·км; Рср – средняя величина грузооборота, т·км.

Неравномерность объема перевозок, а особенно грузооборота, затрудняет ритмичную работу подвижного состава. По возможности, нужно выравнивать неравномерность объема перевозок и грузооборота путем организации четкого взаимодействия между приходом и расходом грузов или досрочного завоза грузов. Объем перевозок, грузооборот и грузопотоки могут быть показаны в форме таблицы или изображены графически в виде эпюры грузопотоков.

Эпюра грузопотоков строится исходя из условий перевозок и вида грузов (исходные данные представлены в таблице 2.1), а также схемы транспортной сети и расстояний (рисунок 1).

$$
\begin{array}{cccc}\nA & B & B & I \\
\hline\n & 10 & 10 & 15\n\end{array}
$$

#### **Рисунок 1 схема транспортной сети Исходные данные**

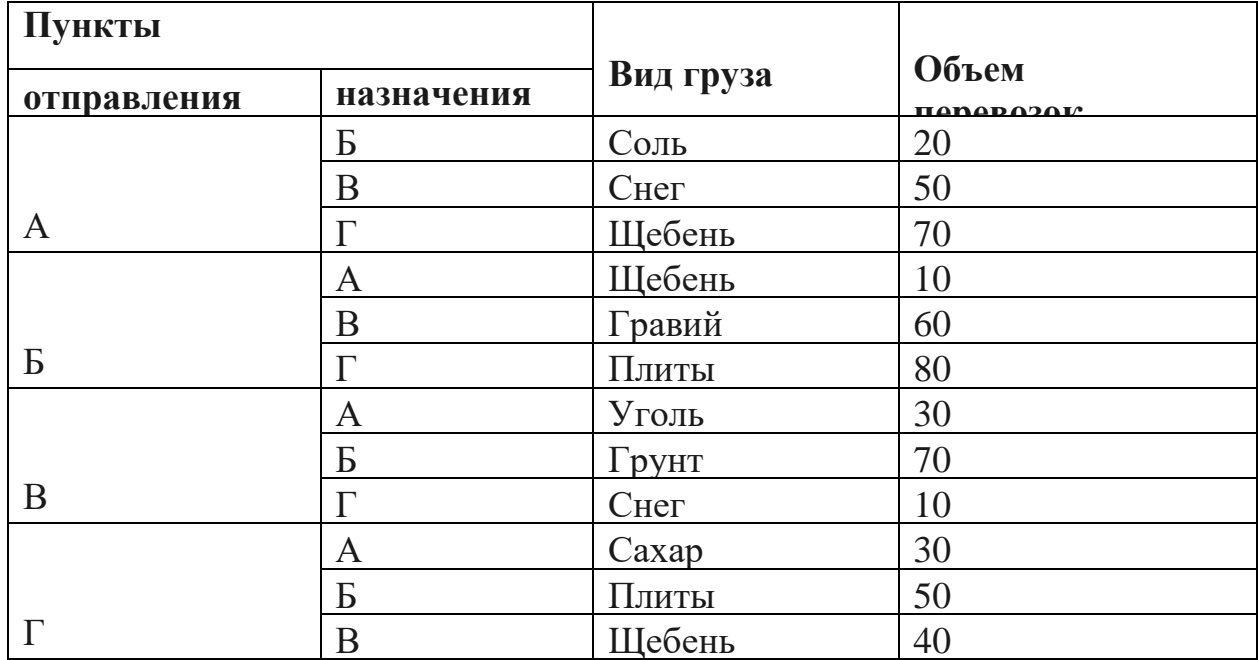

Алгоритм построения эпюры сводится к следующему:

1. На основе таблицы исходных данных формируем таблицу 2.2 Таблица 2.2 – Таблица объема перевозок, грузооборота и грузопотока

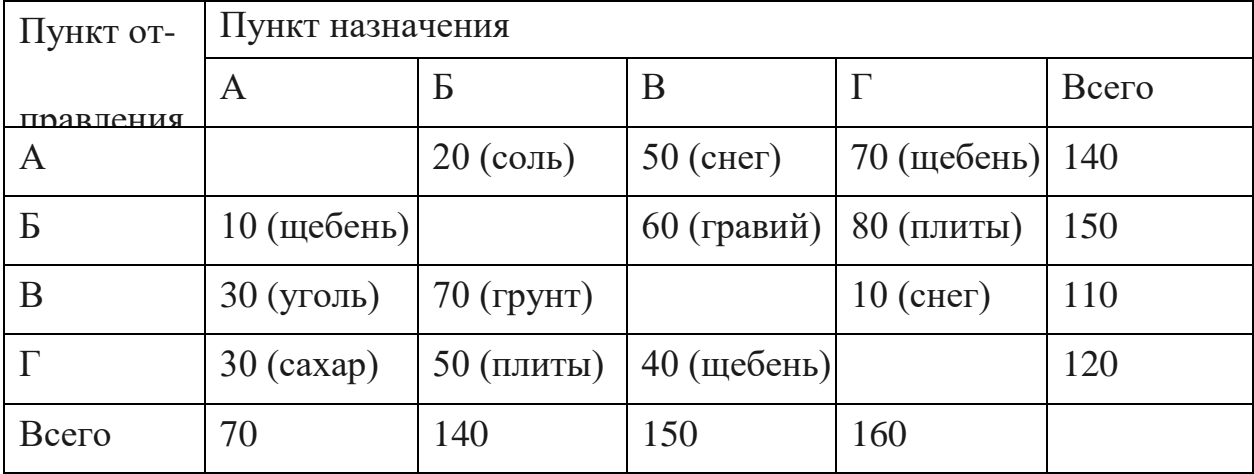

2. Определение прямого и обратного направлений.

Для этого в таблице 2.2 рассчитывается объем перевозок над чертой и под ней.

$$
Q1 = 20 + 50 + 60 + 70 + 80 + 10 = 290
$$
  

$$
Q2 = 10 + 30 + 30 + 70 + 50 + 40 = 230
$$

В данном случае прямым будет направление над чертой с объемом перевозок Q1=290 т., так как он больше объема перевозок под чертой Q2=230 т.

3. Построение эпюры. Эпюра строится исходя из правила левостороннего движения (рисунок 2.2). Для этого выбираются вертикальный и горизонтальный масштабы:

– сначала откладывают в определенном масштабе длины участков, по которым осуществляются перевозки,

– затем перпендикулярно к этим участкам откладывают количество грузов с учетом расстояний перевозок,

– в первую очередь изображают грузы, следующие в пункты получения, наиболее удаленные от пункта отправления, а затем рассматривают остальные.

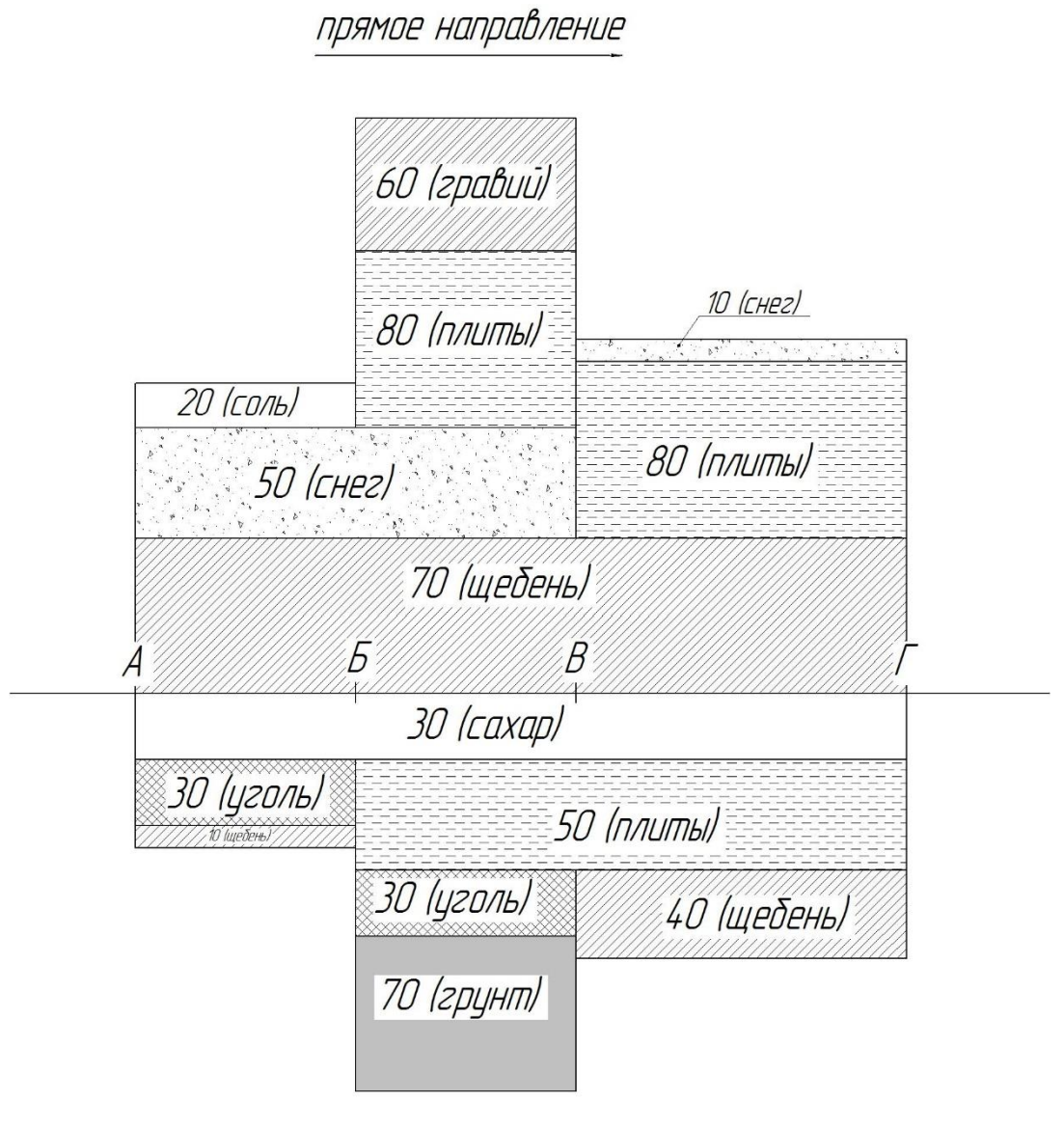

обратное направление

Рисунок 2.2– Эпюра грузопотоков

4. Расчет объема перевозок и грузооборота в прямом и обратном направ-лениях

 $Q_{\text{HP}}$ =70+50+20+80+60+10=290 т.

 $Qo6p=30+50+40+30+70+10=230$  T.

 $P_{\text{IID}}=70.35+50.20+20.10+80.25+60.10+10.15=6400 \text{ T}$  км.

 $P_0$ бр=30·35+50·25+40·15+30·20+70·10+10·10=4300 т·км.

5. Устранение встречных грузопотоков. Производится на эпюре грузопотоков. Например, на участке ВГ перевозится 70 т щебня в прямом направлении и 40 т в обратном. После устранения встречных грузопотоков на этом участке останется 30 т в прямом направлении. Эту процедуру следует проделывать для каждого участка эпюры грузопотоков. На участке БГ в прямом направлении перевозятся плиты 80 т и в обратном 50, после устранения останется 30 т в прямом направлении.

Эпюра грузопотоков после этого будет выглядеть следующим образом (рисунок 2.3).

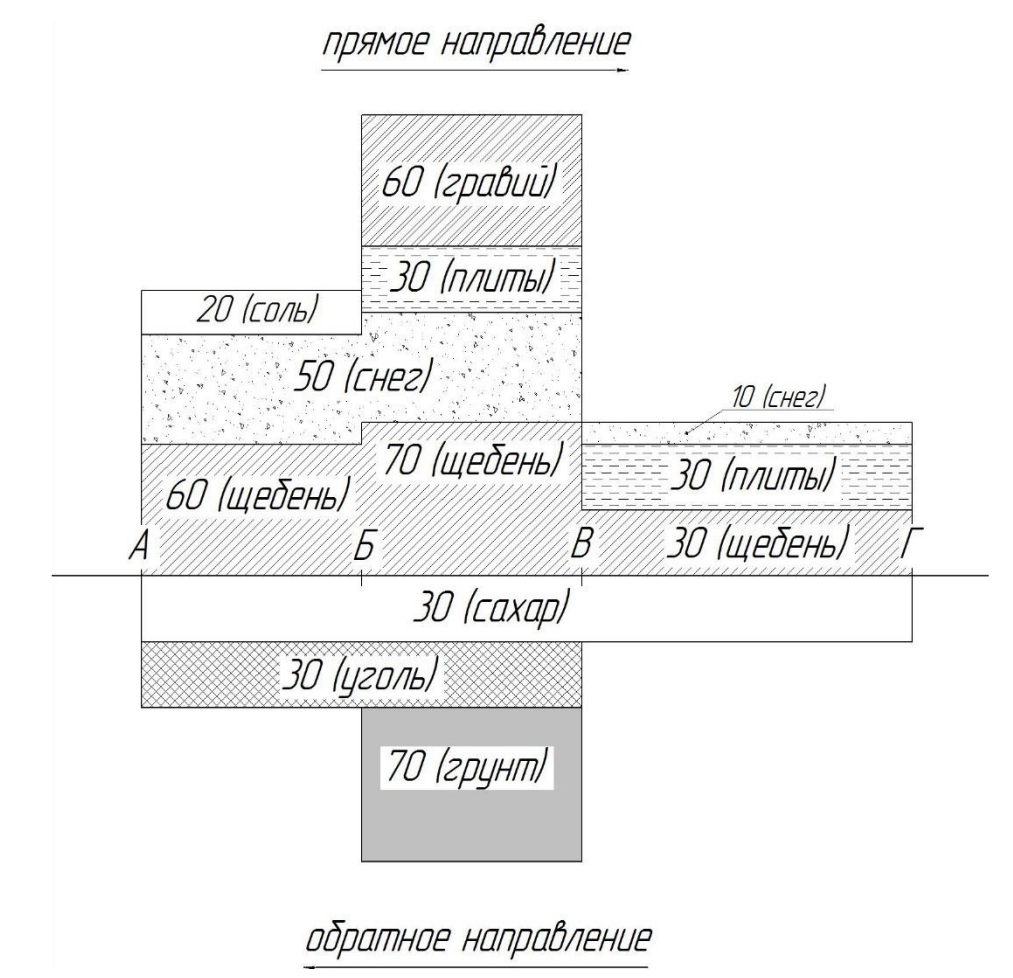

Рисунок 2.3– Эпюра после устранения встречных грузопотоков

6. Расчет объема перевозок и грузооборота после устранения встречных грузопотоков.

$$
Q_{\text{HP}} = 60+70+30+50+10+20+30+60=330 \text{ T.}
$$
\n
$$
Q_{\text{0}} = 30+30+70=130 \text{ T.}
$$
\n
$$
P_{\text{HP}} = 60! \cdot 10+70 \cdot 10+30 \cdot 15+50 \cdot 20+10 \cdot 15+20 \cdot 10+30 \cdot 25+60 \cdot 10=4250 \text{ T} \cdot \text{KM.}
$$
\n
$$
P_{\text{0}} = 30 \cdot 35+30 \cdot 20+70 \cdot 10=2350 \text{ T} \cdot \text{KM.}
$$

7. Определение коэффициента неравномерности. а) для объема перевозок

$$
Q_{\text{max}} = Q_{\text{HP}} , P_{\text{max}} = P_{\text{HP}}^{-1}
$$
  
\n
$$
Q_{\text{cp}} = \frac{Q_{\text{HP}}}{2} \frac{Q_{\text{o}}\epsilon_{\text{p}}}{2} = \frac{330}{2} \frac{130}{2} = 230 \text{ T}.
$$
  
\n
$$
\eta_{\text{H}} = \frac{Q_{\text{max}}}{Q_{\text{cp}}} \frac{330}{230} \approx 1,43
$$
  
\n
$$
P_{\text{cp}} = \frac{P_{\text{HP}} + P_{\text{o}}\epsilon_{\text{p}}}{2} = \frac{4250}{2} = 3300 \text{ T} \cdot \text{KM}.
$$
  
\n
$$
\eta_{\text{H}}' = \frac{\text{ax}}{P_{\text{c}}} \frac{P_{\text{m}}}{P} = \frac{4250}{3300} \approx 1,28
$$

#### *2.Задачи для самостоятельного решения*

Согласно своему варианту построить эпюры грузопотоков используя данные таблиц Б 1 – Б 22, приведенные в приложении Б.

*Примечание.*При построении эпюр в вариантах 5, 6, 7 использовать транспортную схему варианта 3; в вариантах 8, 9, 10 использовать схему транспортной сети варианта 4; в вариантах 11, 12, 13 – схему транспортной сети варианта 3; в вариантах 14, 15, 16 – схему 1; в вариантах 17, 18, 19 – схему 2; в вариантах 20, 21, 22 – схему 4.

**Итог работы:** Отчет

#### **Практическая работа № 2**

**Цель:** Изучить подвижной состав автомобильного транспорта, используемый для перевозки грузов.

**Задание 1.** Решить задачи.

**Задача 1.** Списочное количество автомобилей в парке 30 ед. Количество дней в периоде 30 дн. Авто-дни простоя по организационным причинам по парку за указанный период составили 20 а-дн, коэффициент выпуска автомобилей на линию равен 0,82.

Определить количество авто-дней простоя в ТО и ремонте. **Дано:**

 $Ac\pi = 30$  ед, Дк = 30 дн, АДпр = 20 а-дн, $\alpha$  в = 0,82

Определить: АД,

**Задача 2**. Автомобиль КамАЗ-5320 в течение месяца (30 дней) 5 дней простоял в техническом обслуживании и ремонте и еще 3 дня — по организационным причинам. Определить коэффициент технической готовности и коэффициент выпуска за месяц. **Дано:**

**Дк** = 30дн **Д<sup>Р</sup> =** 5 дн

 $\mu$ **0.п** = 3 дн

**Задача 3.** На маршруте работало 8 автомобилей грузоподъемностью 10 т. Они перевезли за 9 ч 160 т груза. Средняя длина ездки с грузом — 45 км. Коэффициент использования пробега на маршруте — 0,5, техническая скорость — 22,5 км/ч. Время простоя под погрузкой и разгрузкой за одну ездку 0,5 ч. Определить коэффициент использования грузоподъемности.

## **Дано**

 $A_M = 8$  ед., q**н=10T,**  $T_M = 9$ ч,  $Q_{cvm} = 160$  т,  $\beta = 0.5$ ,  $V_T = 22.5$  км/ч,  $t_{T_P} = 0.5$ ч  $l_{\text{er}} = 45 \text{ km}$ 

## **Ответить на вопросы:**

1. На какие группы можно разделить основные условия эксплуатации?

2.Перечислить основные эксплуатационные качества АТС?

3.Как определяются провозные качества ПС?

**Итог работы:** Отчет.

## **Практическая работа № 3**

**Цель:** Изучить систему показателей, определяющих количественное и качественное использование парка ПС.

**Задание 1.** Изучить Постановления Правительства РФ от 15.04.11 № 272 «Правил перевозок грузов автомобильным транспортом».

### **Методические указания:**

Под ездкой транспортного процесса понимают время, затраченное на одну ездку г которое состоит их времени погрузки груза t<sub>по</sub>, перевозки его (движение с грузом)  $t_{\text{new}}$ , разгрузки  $t_{\text{max}}$ . и времени подачи транспортных средств для следующей погрузки (движение без груза)  $t_{\pi 6}$ 

Время ездки(ч.)

### $t_e = t_{\text{nor}} + t_{\text{nep}} + t_{\text{pa3}} + t_{\text{a6}}$

На автомобильном транспорте применяют понятие «оборот», который включает в себя одну или несколько ездок (n<sub>e</sub>,- количество ездок) с возвратом автотранспорта в и сходиую точку •

$$
t_e=n_e\;t_e,\;
$$

где **t**, - время оборота автотранспорта.

Вывод.

## **Ответить на вопросы:**

1. Что такое ездка и оборот.

2. От чего зависит время ездки и оборота.

**Итог работы:** Отчет.

## **Практическая работа № 4**

**Цель:** Изучить систему показателей, определяющих количественное и качественное использование парка ПС.

**Задание 1.** Вспомнить, что из себя представляет коэффициент технической готовности.

Парка, коэффициент выпуска подвижного состава на линию, чем отличаются эти коэффициенты друг от друга.

Степень готовности к работе и выпуску подвижного состава на линию характеризуют коэффициенты технической готовности и выпуска парка.

Коэффициент технической готовности автомобильного парка за один день определяется

$$
a_{\scriptscriptstyle T} \!= A\,\text{tr}/\text{ A}\text{c} \pi
$$

Коэффициент технической готовности определяет долю исправного подвижного состава в парке и характеризует техническое состояние парка.

Коэффициент выпуска характеризует долю парка подвижного состава, находящуюся в эксплуатации, относительно календарного времени.

$$
a_{\rm s} = A_3/A_{\rm CII}
$$

**Пример:** Число дней эксплуатации за цикл Д э.ц=1000. Число дней простоев ТО и ремонта равно Дрц« = 95. Число выходных и праздничных дней за цикл составит:

 $\mu_{\text{BH}} = (\mu_{3\text{-}u} + \mu_{\text{BH}}) * 60/365$ 

Коэффициент выпуска парка

$$
a_{\scriptscriptstyle B} = \textstyle \prod_{\scriptscriptstyle 3\text{-}u} / (\textstyle \prod_{\scriptscriptstyle 3\text{-}u} + \textstyle \prod p u + \textstyle \prod_{\scriptscriptstyle BH})
$$

#### **Вывод.**

#### **Ответить на вопросы.**

1. От чего зависят эта коэффициенты.

2. За счет чего можно добиться повышения этих коэффициентов.

3. Решение предложенных задач.

**Итог работы:** Отчет.

#### **Практическая работа № 5**

**Цель:** Ознакомиться с коэффициентами использования грузоподъемности, научиться их рассчитывать, определить отчего зависит их величина.

**Задание 1.** Рассчитать статический и динамический коэффициенты использования грузоподъемности.

#### **Методические указания**

В связи с перевозкой на автомобилях грузов разных классов, также неполной •загрузкой подвижного состава в систему показателей работы вводят коэффициенты статического и динамического использования грузоподъемности.

Коэффициент статического использования грузоподъемности равен отношению массы фактически перевезенного груза за одну ездку к грузоподъемности автомобиля.

## $\text{Yc} = Q_{\text{d}} / Q_{\pi}$

Коэффициент может быть рассчитан для одного автомобиля и для группы автомобилей или всего парка за любое время работы.

Коэффициент динамического использования грузоподъемности определяют отношением числа фактически выполненных тонно-километров к числу гон нокилометров, которые могли быть выполнены при полном использовании грузоподъемности автомобиля

$$
Y\pi - P\varphi/P\pi
$$

**Пример:** Автомобиль за первую ездку на расстояние 10 км перевез Зтн груза, а за вторую 4т на 50 км. Определить коэффициенты статического и динамического использования грузоподъемности.

**Решение:** Коэффициент статического использования грузоподъемности

$$
Yc = (3 + 4) 4x2 = 0.875,
$$

а коэффициент динамического использования грузоподъемности

$$
Y_{\text{A}} = (3 \times 10 + 4 \times 50)/4(10 + 50) = 0.96.
$$

**Задача.** Рассчитать статический и динамический коэффициенты использования грузоподъемности, а также среднее расстояние ездки и перевозки грузов на автомобиле КАМДЗ-55 МЛ (сходные данные Q =30 т;  $Z_e$  =3; Р 200 т; L<sub>er</sub> = 20 км. Вывод.

#### **Ответить на вопросы:**

1.От чего зависят коэффициенты статического и динамического использования грузоподъемности.

2.В каких случаях эти коэффициенты бывают равны.

3.За счет каких мероприятий можно увеличить эти коэффициенты.

**Итог работы:** Отчет.

### **Практическая работа № 6**

**Цель:** Ознакомиться с понятием длины ездки, длины маршрута. Научиться рассчитывать коэффициент использования пробега.

**Задание 1.** Рассчитать коэффициент использования пробега.

#### **Методические указании.**

Расстояние, проходимое автомобилем, называется пробстом. Пробег автомобиля с грузом является производительным пробегом, гак как в это время производится перемещение труда. Пробег автомобиля без груза может быть холостым и нулевым Холостым пробегом называется пробег без груза, совершаемый в процессе перевозки при подаче подвижного состава от места разгрузки к месту погрузки

Нулевым пробегом называется пробег, вызванный необходимостью подачи автомобиля *к* месту работы (погрузки) из гаража и из пункта выгрузки р, гараж. К нулевому проекту относятся также вес заезды автомобиля, не связанные с выполнением транспортного процесса, - на заправку, на техническое обслуживание, на текущий ремонт итд.

1 Показатель. характеризующий величину степени полезного использования общего пробега, называется коэффициентом использования пробега

$$
\beta = L_1/L_{\text{OBIII}} = (L_\Gamma + L_X)/L_H
$$

где  $L_{\Gamma}$  - пробег автомобиля с грузом, км:  $L_{X}$  пробег автомобиля без груза, км;  $L_{\rm H}$  нулевой пробег: автомобиля, км:  $L_{\text{OBIII}}$ , общий (среднесуточный) пробег автомобиля, км

Холостым пробегом называется пробег без груза, который совершается в процессе перевозок при подаче подвижного состава от места выгрузки к месту погрузки.

Нулевым пробегом называется подготовительный для выполнения транспортной работы пробег, вызванный необходимостью подачи автомобилей к месту работы из гаража в пункт погрузки и из пункта выгрузки в гараж.

$$
L\!\!=L_c\!\!+L_{\scriptscriptstyle H}
$$

но так как

$$
Lc^{\pm}L_p^{\phantom{+}}+L_x
$$

где L<sub>p</sub> - холостой пробег; Lx- холостой пробег<sup>-</sup>, то

$$
L\mathbf{=}\ L_{p}\mathbf{+}\ L_{x\mathbf{+}}\ L_{\scriptscriptstyle H}
$$

Для повышения эффективности эксплуатации ПС необходимо стремиться к снижению величины непроизводительного пробега. Доля пробста с грузом » общем пробеге ПС оценивается коэффициентом использования пробега.

**Задача**. Суточный объем перевозок грузового автомобиля составляет 50 г груза: транспортная работа 350 т-км: статический коэффициент использования грузоподъемности 0,75; динамический коэффициент использования грузоподъемности 0,88. Рассчитать среднюю длину ездки с грузом и среднее расстояние перевозок.

## **Ответить на вопросы.**

1. От чего зависит коэффициент использования пробста.

2.Когда средняя длина ездки и среднее расстояние перевозки не совпадают.

3.От чего зависит средняя длина ездки.

4.Что учитывает среднее расстояние перевозки.

**Итог работы:** Отчет.

## **Практическая работа № 7**

**Цель:** Ознакомиться с важным показателем работы автомобильного транспорта, временем погрузки-разгрузки. Уметь делать расчет времени погрузки и разгрузки, сверх нормативного простоя транспортного средства.

**Задание 1.** Рассчитать время погрузки и разгрузки, сверх нормативного простоя транспортного средства.

Время простоя автомобиля в пунктах погрузки и разгрузки является важным показателем работы автомобильного транспорта, поскольку это занимает большой удельный вес в общем времени работы автомобилей (25...30 %. а и по отдельным видам груза до 50 *%),* Величина этого показателя зависит от организации перевозок грузов и способа выполнения погрузо--разгрузочных работ.

Время простоя автомобиля под погрузкой-разгрузкой (t*п/р) это* время между прибытием и убытием автомобиля *у* грузоотправителя и грузополучателя. Оно включает время ожидания по грузки-разгрузки ( $t_{\rm ox}$ ). время маневрирования автомобиля в пунктах погрузки -разгрузки (t<sub>м</sub>), время выполнения погрузоразгрузочных работ  $(t_{H_1}, t_p)$ время оформления документов  $(t_{o\phi})$ 

 $T_{H-p} = t_{0x} + t_M + t_n + t_p + t_{op}$ 

Для определения нормы времени на полную грузоподъемность автомобиля следует норму времени, установленную на I т, умножить на грузоподъемность автомобиля.

Пример: Рассчитайте время простоя под погрузкой-разгрузкой транспортного средства (бортовой) перевозящего овощи в корзинах. Грузоподъемность 3,2 т 1т за 12 мин. 3т следовательно,  $3x2 = 6$  мин.

 $t_n = 12 + 6 = 18$  мин.

 $t_p = 12 + 6 = 18$  мин. следовательно  $t_{n/p} + t_P = 18 + 18 = 36$  мин.

Вывод.

### **Ответить на вопросы**

1. Что является предметом грузовых перевозок?

2. Как классифицируются грузы по способу погрузки-выгрузки?

З. Что входит во время простоя под погрузкой разгрузкой?

**Итог работы:** Отчет.

## **Практическая работа № 8**

**Цель:** Ознакомиться со скоростными свойствами автомобилей в определенных условиях работы и производительностью грузового автомобиля.

**Задание 1.** Рассчитать среднетехническую и эксплуатационную скорость движения. **Методические указания**

Скоростные свойства автомобилей в определенных условиях эксплуатации наиболее полно отражаются в понятии «техническая скорость движения.

Техническая скорость движения определяется по следующей формуле:

 $U_T=t_{\text{off}}/t_{\text{m}}$ 

Эксплуатационная скорость определяется

 $U_3 = t_{\text{ofm}}/T_H$ 

На техническую скорость оказывают влияние эксплуатационные качества автомобиля. Организация перевозок также влияет на техническую скорость, В условиях интенсивного движения в крупных городах автомобилям приходится двигаться *с* такой скоростью, которая диктуется обшей интенсивностью транспортного потока. Эксплуатационная скорость всегда меньше технической так как она учитывает время простоя под погрузкой и разгрузкой, время простоя по техническим причинам. Производительность ПС грузового АТ оценивается двумя взаимосвязанными показателями: количеством перевезенного груза в тоннах и количеством выполненных тонно-километрах за единицу времени. Повышение показателя производительности АТ должно быль обеспечено как организационнотехническими мероприятиями Так за счет системы планирования основных Г)П и форм материального стимулирования работника. АТО.

При организации и планирования работы подвижного состава различают техническую (v,) и эксплуатационную (v<sub>3</sub>) скорости движения.

Средняя техническая скорость измеряется количеством километров, которые проходит автомобиль в среднем за час. и определяется отношением общего пробега за данный период ко времени движения, затраченного на этот пробег, по формуле  $\dot{v}$ <sub>T</sub>=L<sub>oбш</sub>/T<sub>*u*</sub>

где  $L_{\text{offm}}$  L<sub>обш</sub> - общий пробег за данный период, ш;  $T_{\text{u}}$  - время движения, ч.

При ее расчете во время движения включаются все кратковременные остановки, связанные с регулированием движения (остановки у светофоров, переездов и т.д.).

Величина средней технической скорости зависит от совокупности различных технико-эксплуатационных факторов, обусловливающих работу подвижного состава на линии. Большое влияние оказывают конструктивные особенности подвижного состава.

**Задача**. Время выезда автомобиля из тиража 7 ч 15 мни. время возвращения и гараж **16 ч 30** мин. продолжительность обеденного перерыва водителя 45 мин. Общин пробег автомобиля за день **250** км. Рассчитать среднюю эксплуатационную скорость автомобиля та день **и** среднюю техническую скорость, если время простоя под погрузкой-разгрузкой за день 2 ч.

Дано: t в=7 ч 15 мин, t<sub>3</sub>= 16 ч 30 мин, t<sub>пер</sub>-45 мин; Т<sub>П-Р</sub> 2 ч.

Определить; v<sub>t</sub>, v<sub>3</sub>,

### **Ответить на вопросы**

1. Отчего зависит скорость подвижного состава.

2. Что происходит со скоростями при увеличении расстояния перевозки.

3. Каковы причины применения двух показателей для определения производительности ПС.

4. Каковы основные способы повышения производительности ПС.

**Итог работы:** Отчет.

### **Практическая работа № 9**

**Цель:** Научиться производить расчеты производительности и количества подвижного состава.

**Задание 1.** Рассчитать потребное количество автомобилей для перевозки

## **Методические указания.**

 Количество автотранспортных средств, необходимых для работы на автомагистралях, зависит от многих факторов, а именно от объема перевозок, грузоподъемности ТС, расстояния перевозок, системы организации движения, режима работы автомобильной, линии и времени оборота.

 Маршруты магистральных перевозок составляются в зависимости от структуры и конфигурации грузовых потоков.

### **Задача:**

Рассчитать потребное количество автомобилей для перевозки 17 г металла с товарной станции ж д на завод металлоизделий. Расстояние перевозки 12,5 км, тип применяемого автомобиля КамАЗ q - 8 тн, tn/p — 40 мни. Перевозку металла с товарной станции представляется возможным увязать с перевозкой 60 т металлоизделий с завода на товарную станцию,  $t_{g-p}$  - 65 мин; нулевой пробег(общий) **8** км. склады завода и товарной станции работают с 8 до20 ч 30 мин.

#### **Ответить на вопросы**

1. Как на выбор рационального маршрута влияет тип подвижного состава.

2. Какие методы организации работы водителей используются в системе сквозного движения.

**Итог работы:** Отчет.

### **Практическая работа № 10**

**Цель:** Научиться составлять график работы подвижного состава.

**Задание 1.** Составить график.

### **Методические указании**

Ритмичная работа подвижного состава на линии невозможно без четкого и оперативного планирования, составления графиков и расписаний движения. Графики составляют на основании схемы маршрута, расстояний между грузопунктами, груженого, холостого и нулевого пробегов, а также данных о времени в наряде, простое под погрузкой и выгрузкой и технической скорости автомобиля. Так ка к ездка не должна прерываться продолжительность первой и второй частей смены будет не одинакова. Для других автомобилей, работающих на данном маршруте, график движения аналогичен, но со сдвигом по времени, равным интервал.

Возможны случаи, когда при двухсменной работе для выполнения целого числа «док время пребывания автомобиля в наряде нужно делить на две неравные но продолжительности смены с чередованием работы шоферов на этих сменах через неделю, Месячный баланс числа часов работы шоферов в этом случае не изменится.

#### **Ответить на вопросы.**

1.Организация груда водителя.

2.От чего зависит организация труда водителя.

3.Задачи диспетчерской службы при планировании работы шоферов.

**Итог работы:** Отчет.

## **Практическая работа № 11**

**Цель:** Планировать и оснащать оборудованием СТО автомобилей, принадлежащих гражданам.

**Задание 1.** Изучить особенности планировочных решений.

#### **Методические указания**

В целях определения методов повышения производительности подвижного состава парка необходимо понять характер и степень влияния отдельных эксплуатационных показателей на производительность автотранспортных средств АТП. Показатели, которые можно использовать для характеристики эффективности использования подвижного состава делятся на три группы: экстенсивные: интенсивные: обобщающие. Когда анализ проводится графически используют формулы

$$
WQ = Qete = \gamma_{er}/t_e
$$

$$
W_p = \frac{P_e}{t_e} = \gamma_{cr}L_{er}
$$

$$
t_e
$$

с. помощью приведенных формул можно построить теоретические кривые- влияния технико-эксплуатационных показателей на производительность подвижного состава. С помощью приведенных формул можно построить теоретические кривые влияния технико-эксплуатационных показателей на производительность. При этом следует учитывать, что показатели, которые можно использовать для характеристики

> эффективности использования подвижного состава, делятся натри группы:

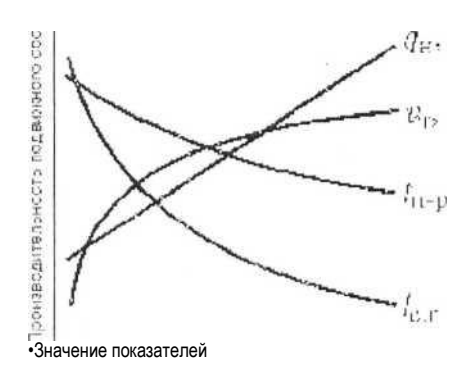

Рис, б. Зависимость влияния техникоэксплуатационных показателей на производительность подвижного состава при грузовых перевозках

-интенсивные способны повысить производительность ПС за счет совершенствования планирования и организации перевозочного процесса,

-экстенсивные обеспечивают увеличение количества ПС на линии и продолжительность его работы,

-обобщающие характеризуют эффективность использования подвижного состава в целом.

#### **Вывод.**

### **Ответить на вопросы:**

1. Какое влияние транспортно-эксплуатационные показатели оказывают на производительность подвижного состава.

32

2. Как для каждого конкретного случая перевозки груза графоаналитически определить наиболее высокую производительность АТС.

## **Итог работы:** Отчет.

### **Практическая работа № 12**

**Цель:** Ознакомиться с документацией и надлежащим ее заполнением.

**Задание 1.** Ознакомиться с понятием договор, заявка и заказ. Изучить какие бывают договора.

#### **Методические указания**

Договор на перевозку грузов представляет собой двустороннее обязательство, заключенное на определенный срок. Договор состоит из взаимно принимаемых условий, которые определяют права и обязанности организаций, заключающих договора.

Договор состоит из взаимно принимаемых условии, определяющих права и обязанности организаций, заключающих договор, также порядок выполнения этих условий. В нем указывают: ответственных лиц, уполномоченных на заключение договора: предмет- договора размеры в тоннах и их характер пол родам трудов; условия перевозок план перевозок по времени, порядок и средства выполнения позрузочно-разгрузочных работ, экспедиционные операции, срок подачи и порядок оформления заявок и другие условия в зависимости от характера перевозок; обязательства сторон ---ответственность договаривающихся организаций за работы и *и х* выполнение, порядок и сроки расчетов, применяемые санкции.

При внеплановых перевозках договором на перевозку может служить разовая заявка. Взаимную материальную ответственность клиентуры и автотранспортных организаций га выполнение плана перевозок грузов определяют ежемесячно. Автотранспортная организации имеет право штрафовать клиентов,

При внеплановых перевозках договором на перевозку может служить разовая заявка. В юридическом смысле разновидностью договора об организации транспортного обслуживания является разовый заказ на перевозку груза договор об организации разовой перевозки может носить и устный характер.

#### **Ответить на вопросы:**

1.Какие бывают договора.

2.За какие показатели клиентов можно штрафовать клиентов,

3.С какого момент наступает ответственность за сохранность груза.

**Итог работы:** Отчет.

### **Практическая работа № 13**

**Цель:** Ознакомиться с принципами и последовательностью построения графиков работы водителей.

**Задание 1.** Построить график работы водителей.

#### **Методические указания**

Одним из факторов, который оказывает влияние на организацию и выполнение перевозок трудов является организация работы водителей. Организация работы заключается в установлении режима работы, графиков выхода на работу, вида учета рабочего времени,

Графики работы составляются работодателем и доводятся до сведения водителя. Графики составляются ежемесячно, в них отражаются рабочие дни с указанием времени начала и окончания ежедневной работы (смены), времени перерывов для отдыха и питания в каждую смену, а также дни еженедельного отдыха.

Существуем два типа учета рабочего времени:

\* ежедневный учет рабочего времени. Длительность каждого рабочего дня находится в пределах, установленных законодательством;

\* суммированный учет рабочего времени. Длительность рабочих дней может отличаться. Есть длинные дни, которые не укладываются в нормативы, но количество рабочих часов за месяц находится в пределах нормы.

#### **Ответить на вопросы:**

1.Что входит в рабочее время водителя.

2.Сколько времени водитель может управлять автомобилем.

3.Какие категории водителей могут иметь режим работы, не соответствующим требованиям.

**Итог работы:** Отчет.

## **Практическая работа № 14**

**Цель:** Ознакомиться с путевым листом, порядком его заполнения диспетчером во время работы и водителем во время работы.

**Задание 1.** Заполнить путевой лист.

### **Методические указания**

В процессе работы диспетчерской службы формируются различные документы. Ежедневно диспетчеры автотранспортного предприятия выписывают путевые листы для работы подвижного состава на линии. Правила заполнения путевых .листов {путевых листов автомобиля» установлены Приказом Минтранса РФ от 18,09.2008 *N->* 152 «об утверждении обязательных реквизиты в и порядке .заполнения путевых листов» а также Постановления Госкомстата РФ от 28,11 97 *Ns* 78 «Об утверждении унифицированных форм первичной учетно-отчетной документации по учету работы строительных машин и механизмов, работ в автомобильном транспорте». Утверждены дне формы нулевых листов форма N 4 с и форма N 4п,

Форма N4 - с (сдельная) применяется при осуществлении перевозок грузов при условии оплаты труда автомобиля но сдельным расценкам.

Форма N4-п (повременная) применяется при условии оплаты работы автомобиля по повременному тарифу и рассчитана на одновременное выполнение перевозок грузов до двух заказчиков к терние одного рабочего дня (смены) водителя

Заполнение путевого листа до выдачи его водителю производится диспетчером организации или лицом, на это уполномоченным. Остальные данные заполняют работники организации-владельца, автотранспорта и заказчики. Следует помнить, что участие в заполнении путевого листа не допускается, за исключением подписей, удостоверяющих прием (при выезде) н сдачу (при возвращении автомобиля).

Путевые листы но формам N 4-е н N 4- п выдаются водителю под расписку уполномоченным на то лицом только на один рабочий день (смену) при условии сдачи водителем путевого листа предыдущего дня работы

Порядок заполнения путевого листа грузового автомобиля:

1. Под названием документа записывается дата его выдачи (число, месяц, год) которая должна соответствовать дате регистрации выданного путевого листа в журнале;

2. В строке «Режим работы» записывается код. соответствующий режиму

работы (работы в будние дни. командировка, суммированный учет рабочего времени, ежедневный учет рабочего времени, работа в выходной пли праздничный день, работа но графику иди вне графика и т.д.), в соответствии которым производится начисление заработной платы водителю;

3. В строках «Колонна». «Бригада» записываются номера колонны и бригады, в составе которых числятся автомобиль и водитель;

4, В строках, посвященных автотранспортному средству, записывают марку, государственный номер, а также его гаражный номер;

5. В строках, посвященных водителю, записываются фамилия, инициалы, табельный номер, присвоенный работнику в транспортной организации, номер удостоверения и класс водителя, работающего по данному путевому листу;

6, В строках, посвященных лицензионных карточке, указываются сведения о се виде (стандартной, ограниченной), регистрационном номере и серии;

7, В строках «Прицепы» записываются марки, государственные и гаражные номера прицепов и полуприцепов, выпускаемых на линию с автомобилем Номера обменных прицепов и полуприцепов записываются по л им строкам в местах их перецепки;

8. В строке «Сопровождающие лица» записываются фамилии и инициалы лиц, сопровождающих автомобиль для выполнения задания ( грузчики, .экспедиторы, стажер и т.д.)

9. В разделе «Работа водителя я автомобиля» - сведения о выезде и возвращении автомобиля по графику:

10. В разделе «Задание води тело»;

• в графе 18 «В чье распоряжение» на основании заявки или разового заказа заказчика записывается наименование заказчика, в распоряжение которого должен прибыть автомобиль для выполнения задания:

• в графе 19 «Время прибытия» записывается время (в часах и минутах) прибытия автомобиля к заказчику согласно его заявке, разовому заказу иди графику работы автомобиля но условиям договора;

• в графах 20...21 {адреса пунктов погрузки и разгрузки) указывается, откуда взять груз и куда его доставить согласно заявке, разовому заказу заказчика или но условиям договора;

• в графе 22 «Наименование груза» записываемся наименование предъявляемого к перевозке груда на основании заявки или разового заказа заказчика;

• в графе .23 «Количество ездок с грузом» на основании заявки или разового заказа записывается количество ездок с грузом, необходимое для выполнения задания.

• » графе 24 «Расстояние» записываются расстояния перевозок грузов, определяемые но данным дорожных органов, иди но карте района (плану города) при помощи курвиметра, или по списку расстояний, составленному на основании актов замера или но показаниям спидометра автомобиля (на сезонных перевозках) зафиксированным актом автотранспортной организации заказчика»

• в графе 25 «Перевезти тони» записывается количество груза, которое необходимо перевезти для заказчика.

Право изменения задания указанного в разделе «Задание водителю», имеет только автотранспортная организация. Лишь в исключительных случаях заказчик может по согласованию с автотранспортной организацией изменить задание;

11. На лицевой стороне путевого листа в строке «Выдать горючее» записывается прописью количество горючего, необходимое к выдаче для выполнения задания с улетом остатка горючего предыдущего дня работы,

В строке «Подпись диспетчера» диспетчер своей подписью удостоверяет правильность заполненных им реквизитов путевого листа и наличие у водителя водительского удостоверения.

Заполнение путевою листа до выезда из гаража производится в следующей последовательности:

1. В разделе «Движение горючего» в графах 9. К) и 11 *и* в соответствующих строках заправщик, техник по горюче-смазочным материалам (ГСМ) или уполномоченное на то лицо записывают количество выданного горючего; На лицевой стороне лицом, уполномоченным транспортной организацией осуществлять послерейсовый медицинский осмотр, своей подписью удостоверяется состояние здоровья водителя и возможность допуска его *к* управлению автомобилем;

2. В разделе «Работа водителя и автомобиля» в графе 5 «Показания спидометра» механик контрольно-пропускного пункта (КИЛ) или отдела технического контроля (ОТК) записывает показание спидометра при выезде автомобиля на линию, а в графе 6 «Время фактическое» штамп-часами проставляет фактическое время выезда автомобиля из гаража. В случае неисправности или отсутствия штамп-часов время записывается вручную в следующей последовательности; число, месяц, часы, минуты;

3. В разделе «Движение горючею» в графе 12 «Остаток при выезде» механик КПП или ОТ К записывает количество горючего, находящегося в баках автомобиля при выезде, и правильность всех сделанных записей удостоверяет подписью в этой графе; 4. В строках, посвященных технической исправности автомобиля, механик КПП или ОТК удостоверяет подписью передачу автомобиля водителю в технически исправном состоянии и разрешение на выезд из гаража. В строках, определяющих водителя, принявшего автомобиль, водитель подписью удостоверяет принятие автомобиля в технически исправном состоянии и получение задания на работу.

Заполнение путевого листа на линии производится в следующей последовательности:

1. В разделе «последовательность выполнения задания» формы N 4-е;

В графе 27 записываются последовательно номера выполненных ездок, Запись предназначена для разнесения прилагаемых товарно-транспортных документов по ездкам;

1.2. В графах 36...38 «Номера приложенных товарно-транспортных документов СНУ 0» грузоотправителем записываются все номера товарно-транспортных документов. относящихся к данной ездки;

1.3. В графах 28. ..30 «Прибытие» проставляются число и время (часы и минуты ) предъявления шофером путевою диета грузоотправителю или грузополучателю у въездных ворот или на контрольно-пропускном пункте в пунктах погрузки или разгрузки (кроме станций железных дорог). При отсутствии въездных ворот или контрольно пропускном пункта указанная графа не заполняется, время прибытия *ь*  пункт погрузки или разгрузки проставляется в товарно-транспортной накладной ТГН.

1.4. В графах 39 и 40 укатывается наименование грузоотправителя, грузоотправитель расписывается и ставит печать, подтверждая правильность заполненных им реквизитов путевого листа;

2. В разделе «Простои на линии» работник службы техпомощи или уполномоченное на то лицо в соответствующих графах записывают причину простоя, дату и время начата и окончания простоя и удостоверяют он записи своей подписью:

3. В строках «Особые отметки» на лицевой стороне записываются сведения, не предусмотренные формой путевого листа (отметки ГИБДД, заказчиков при отказе от загрузки автомобиля, различных дорожных служб и т.п.)

При возвращении автомобиля в гараж заполнение путевого листа производится в следующей последовательности;

1. В разделе «Результаты работы автомобиля и прицепов» указывается расход горючего, время и наряде, количество ездок и заездов, пробег (согласно спидометру), объемы перевозки;

2. В разделе «Движение горючего» механик КПП или ОТ К заполняет графу 13 «Остаток при «возвращении» и расписывается под ней, В этом же разделе заправщик, техник по 1 СМ или уполномоченное на то лицо при сдаче водителем ГСМ заполняют графу 14 «Сдано» и расписываются под йен,

В строке «Сдал водитель» водитель подписью удостоверяет сдачу автомобиля механику КПП или ОТК в технически исправном (неисправном) состоянии. Механик КПП или ОТК в строке "Принял" подписью удостоверяет прием автомобиля от водителя в технически исправном (неисправном) состоянии.

После сдачи водителем путевого листа диспетчер или другое уполномоченное на то лицо заполняют его *в* следующей последовательности:

1, В разделе «Работа водителя и автомобиля» в графе 6 «Нулевой пробег» по таблице расстояний диспетчер записывает расстояние от гаража до первого пункта погрузки и от последнего места разгрузки до гаража;

2, В разделе \* «Движение горючего» в графе 15 «Коэффициент изменения нормы» диспетчер записывает один общий на весь день работы автомобиля коэффициент изменения нормы расхода горючего, связанного с работой автомобиля по повышенной норме расхода горючего, в графе 16 «Время работы спецоборудования » и графе 17 «Время работы двигателя» на основании соответствующих записей в приложенных к путевому листу ТТЛ записывает соответственно время работы спецоборудования is дополнительное время работы двигателя в особых условиях эксплуатации (работа двигателя, вращающего погрузочно-разгрузочные механизмы и т.д.*)* Эти реквизиты необходимы для определения дополнительной нормы расхода горючего. Правильность заполнения данных реквизитов диспетчер заверяет подписью под соответствующими графами.

3, В разделе «Последовательность выполнения задания» диспетчер в графе 27 записывает общее количество ездок (ячейка «всего», а в строке «ТГД в количестве» общее количество сданных товарно- транспорт пых документов. За общее количество сданных, и принятых товарно-транспортных документов водитель расписывается в строке «Сдал водитель», а диспетчер - в строке «Принял диспетчер».

Заполнение путевого листа формы N 4-н характеризуется следующими особенностями

1, В разделе «Задание води гелю» в графе 15 «В чье распоряжение...» на основании заявки иди разового заказа заказчика диспетчером записываются наименование и адрес заказчика, в распоряжение которого должен прибыть автомобиль д ш выполнения задания, в графах 19 и 20 - плановое время прибытия и

убытия, в графе 21 - плановое количество часов работы и в графе *22 --* количество ездок по плану.

2. Отрывной талон заказчика, который является основанием для предъявления >автопредприятием счета на оплату транспортных услуг и прилагается к нему, заполняется заказчиком. В нем заказчик:

2.1. На основании предъявленного водителем путевого листа заполняет в соответствующих строках номер и дату выдачи путевого листа, наименование автопредприятия, на подвижном составе которого производится перевозка грузов, марки и государственные номера прибывших автомобиля и прицепов;

2.2. В строке «Заказчик» записывает наименование организации, фамилию и инициалы должностного лица, ответственного за использование автомобиля;

2.3. В строках «Прибытие...» и «Убытие,,,» указывает время при прибытии и убыл ми автомобиля от заказчика:

2.4. В с сроках «Приложенные ТГД» вписывает- номера ТГД. один экземпляр которых прилагается к путевому листу, и указывает их общее количество:

2.5. В строке «Количество ездок» проставляет общее количество выполненных ездок:

2.6. В строке «Подпись и штамп заказчика» расписывается и ставит штамп, подтверждая правильность заполнения реквизитов соответствующих строк путевого листа.

Ответственность за правильное заполнение путевого листа несут руководители организации, а также лишь отвечающие за эксплуатацию грузовых Автомобилей и участвующие в заполнении документа.

Путевые листы хранятся в организации совместно с товарно-транспортными документами дающими возможность их одновременной проверки.

### **Ответить на вопросы.**

1. Кто ставит подпись в журнале учета движения путевых листов.

2. С какой целью заполняется этот документ.

3. Кто несет ответственность за правильность занесенных данных.

4. Сколько лет обязаны храниться в архиве данные документы.

**Итог работы:** Отчет.

## **Практическая работа № 15**

**Цель**: Ознакомиться с документацией и надлежащим ей заполнением.

**Задание 1**. Заполнение ТТН.

## **Методические указания**

Товарно-транспортная накладная представляется перевозчику грузоотправителем и является основным документом для списания груда грузоотправителем и оприходования его грузополучателем. грузоотправитель оформляет отдельно ТГН для каждого грузополучателя и каждой ездки АIX с обязательным заполнением реквизитов. Если для перевозки необходимы какие-либо сведения. не предусмотренные установленной формой, то предприятия могул ввести в накладную дополнительные строки и разделы.

Порядок заполнения товаротранспортной накладной

Заполнение ТТН грузоотправителя

1.До прибытия автомобиля грузоотправитель обязан:

а) в заголовочной частя ТТН указан, дату выписки ТТН:

б) в строках, посвященных субъектам перевозки, указать свои реквизиты, а также реквизиты грузополучателя п плательщика. Плательщиком может был. сам грузоотправитель, или грузополучатель, или же третье лицо:

в)в строках «пункт погрузки» и «пункт разгрузки» транспортного раздела указать адреса соответственно пунктов погрузки и разгрузки;

г)в разделе «Сведения о грузе» привести данные о грузе (коды, номенклатуру, количество, цену, наименование, единицы измерения, упаковку, количество мест и массу, сумму, и т.д.). В строке раздела «Всего отпущено на сумму» прописью записать общую стоимость товароматериальных ценностей. В строке «Отпуск разрешил» указывается должностное лицо, ответственное за отгрузку товарноматериальных ценностей, которое своей подписью удостоверяет правильность сделанных записей и разрешает произвести отправку груза грузополучателю.

2. После прибытия автомобиля и погрузки товарно-материальных ценностей грузополучатель

а) автотранспортном разделе:

« в строке «К путевому листу» записывает номер путевого .листа, к которому прикладывается ТТН:

\* • в строке «Организация» на основе предъявленною водителем путевого листа записывает наименование автопредприятия, на подвижном составе которого производился перевозка груза. в проке «Автомобиль» записывает марку и государственный номер автомобиля, прибывшего под погрузку:

\* в строке «Водитель» укалывает' фамилию и инициалы водителя;

б) в разделе «Сведения о грузе» транспортного раздела:

\* в графе 2 «(С грузом следуют документ» записывает наименования и номера документов, прилагаемых к ТТН (железнодорожных накладных, сертификатов, удостоверении, свидетельств и т,д,). Указанные документы водитель экспедитор обязан принять и передать вместе с грузом грузополучателю;

\* в графе 3 «Вид упаковки» записывают сокращенно вид тары, в которой перевозится груз (например, «ящ.». «боч.». пр,). При предъявлении к перевозке неупакованного груза указывается сокращенно н/у»;

\* в графе 4 «Количество мест» указывают количество мест отдельно но каждому из приведенных в графе 1 наименованию груда и каждому виду упаковки. При перевозке грузов пакетами на поддонах укатывает количество пакетов. При перевозке грузов навалом, насыпью или наливом вносится соответствующая запись и количество мест не указывается;

« в графе 5 «Способ определения массы» записывает, каким способом определена масса груза. При взвешивании груза на весах должен быть указан тип весов («тов, весы», «Весы» и др.) Если вес груза определен по стандарту, замеру или расчетным путем, в графе производится соответствующая запись;

\* в графе 9 «Масса брутто, т» записывает массу груза в тоннах с точностью до 0,01 т по видам наименований перевозимых грузов и общую массу груза,

\* при оформлении нескольких ездок с грузом одной ТТН в графе «Количество ездок» указывается общее количество выполненных ездок;

в)в строках, отражающих прием-передачу груза, материально ответственным лицом, производящим отпуск товаров, указываются образец (или номер) оттиска пломбы (при перевозке груза в контейнерах, цистернах и т.п. под пломбой), которой произведена опломбировка груза,, общее количество мест груза иди контейнеров

(прописью), общая масса сданного для перевозки по дайной товарно-транспортной накладной груда в тоннах с годностью до 0.01 т (прописью). В строке «Отпуск груза произвел» записываются должность, фамилия, имя. отчество представителя грузоотправителя, выдавшего груд к перевозке. Подпись этого представителя в той же строке и штампом предприятия-грузоотправителя удостоверяется правильность всех данных, записанных в товарно-транспортной накладной, а также выдача груза к перевозке. Графы, в которых нет записей, прочеркиваются. В строке «Груз *к* перевозке принял*»* записывается фамилия, имя. отчество водителя пли водителяэкспедитора, который своей подписью удостоверяет образец описка пломбы, записи количества мест, массы принятого к перевозке груза и номеров принятых к перевозке контейнеров. Прием грузов к перевозке теряет своей подписью правильность заполнения 1 перечисленных реквизитов.

Разгрузка считается оконченной после вручения водителю надлежащим образом оформленной товаротранспортной накладной*:*

а) в графе 32 раздела «Прочие сведения» указать время простоя под разгрузкой;

б) в строках, отражающих прием-передачу груза, материально ответственным лицом, производящим прием товаров, указывается образец (или номер) оттека пломбы, которой произведено опломбирование доставленного груза (при перевозке груза в контейнерах, цистернах и т.п, над пломбой), общее количество мест труда иди контейнеров (прописью), общая масса доставленного по данной товарнотранспортной накладной груза в тоннах с точностью до 0.0] т (прописью). В строке «Принял» записывается должность, фамилия, имя и отчество материально ответственного лица, принявшего груз, подписью которого в гой же строке и штампом предприятия- грузополучателя удостоверяется прием груда. В строке «Сдал» водитель экспедитор своей подписью удостоверяет сдачу груза грузополучателю.

Заполнение TTН в автопредприятии.

Третий и четвертый экземпляры товарно-транспортной накладной, заверенные подписями и печатями грузоотправителя и грузополучателя, вместе с путевым листом водителем сдаются диспетчеру автотранспортного предприятия.

Автопредприятие:

а) и заголовочной части транспортного раздела ТТИ:

\* заполняет строки «Маршрут N». «Прицепы» и «.Гаражные номера»:

\* *к* строке «Вид перевозки» записывает наименование вила перевозки, учитывающие разновидности этих перевозок, например, сдельный тариф. повременный тариф, покилометровый тариф, оплата за ездку, работа по групповому акту замера (взвешивания). бригадному подряду, системе тяговых плеч, центролизованные перевозки, сборно-развозочные маршруты, маневровые тягачи, попутная загрузка, завоз-вывоз грузов с железнодорожных станции и т.п.;

б) в разделе «Сведения о грузе» в графах 6. Н записываются код и класс груза:

в) в разделе «Прочие сведения»:

\* в графах 20...24 записывает расстояние перевозки груза с разбивкой по группам дорог;

\* в графе .25 указываем код экспедирования груза:

\* в графах 26 и 27 указываются суммы, причитающиеся с клиента и водителю за оказанные транспортные уедут:

\* в графах 29 и 30 записываются поправочные коэффициенты к зарплате водителя (для изменения расценок водителю в соответствии с условиями перевозок согласно положениям) и к основному тарифу (для изменения основного тарифа *я*  случаях, предусмотренных Едиными тарифами):

г) в разделах «Расчет стоимости» и «Таксировка» таксировщиком автопредприятия производился расчет стоимости автоуслуг и зарплаты водителю по данной ТТН.

грузоотправитель и грузополучатель несут ответственность за все последствия

неправильности, неточности или неполноты сведений, укатанных ими в товарнотранспортной накладной. Автотранспортные предприятия имеют право проверять правильность их сведений. Бланки путевых листов форм №4 с. №4-п. товаротранспортной накладной формы №1-Т.

## **Ответить на вопросы.**

1. Для чего нужна товаротранспортная накладная.

2.Почему ТТН является основным документом для списания груза.

3. На какие части она подразделяется.

4.Как долго должна храниться ТТН в архиве.

**Итог работы:** анализ, защита.

## *МДК.03.03. Перевозка грузов на особых условиях*

## **Практическая работа № 1**

**Цель:** Ознакомиться е правилами переволок опасных грузов и подучить навыки прочтения кодов опасности.

**Задание 1.** Изучить правила перевозки опасных футов (далее ПТЮГ). Описать характер опасности трута.

### **Мет одические указания**

Для выполнения практической работы необходимо ознакомиться с приложением ППОГ. Значение кодов опасности приведены в табл, 1

Таблица 1

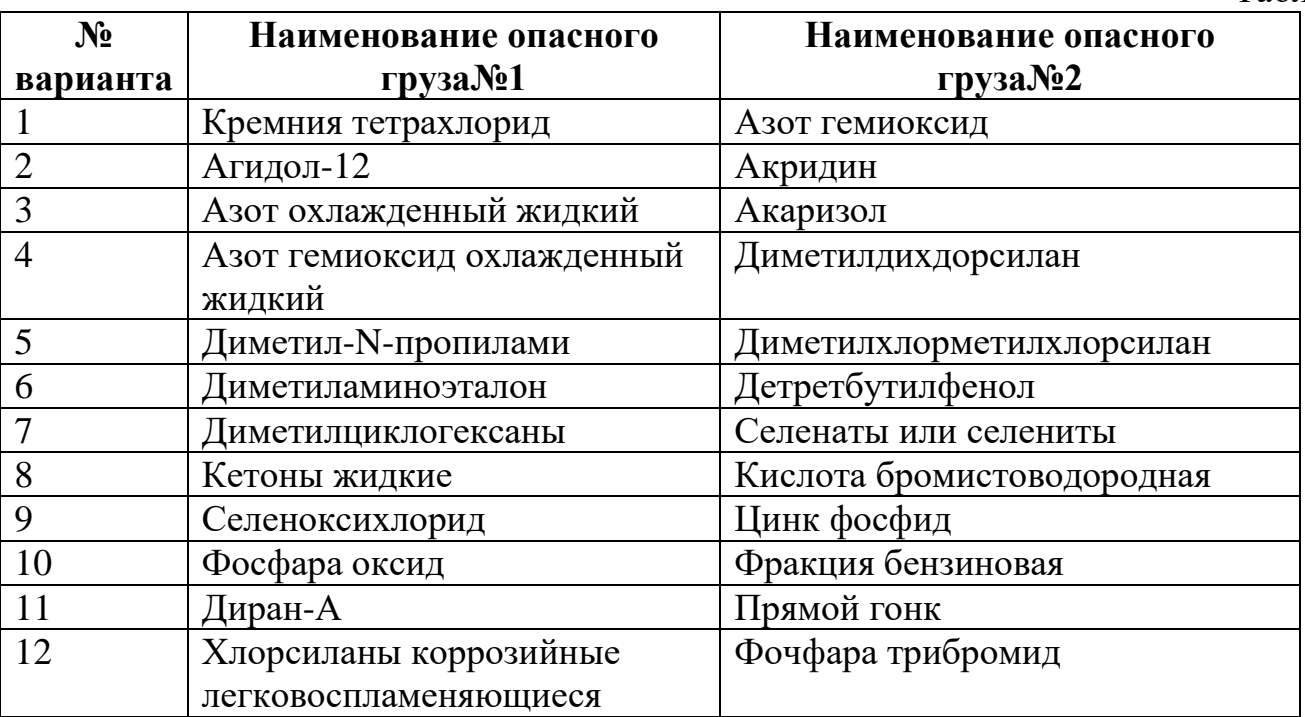

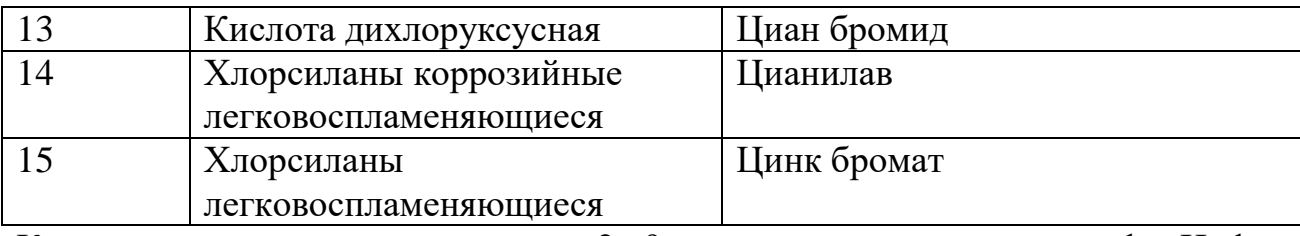

Код опасности для веществ классов 2...9 состоит из двух или трех цифр. Цифры, обозначающие опасности приведены в табл. 2.

Таблица 2

## **Цифры обозначающие виды опасности**

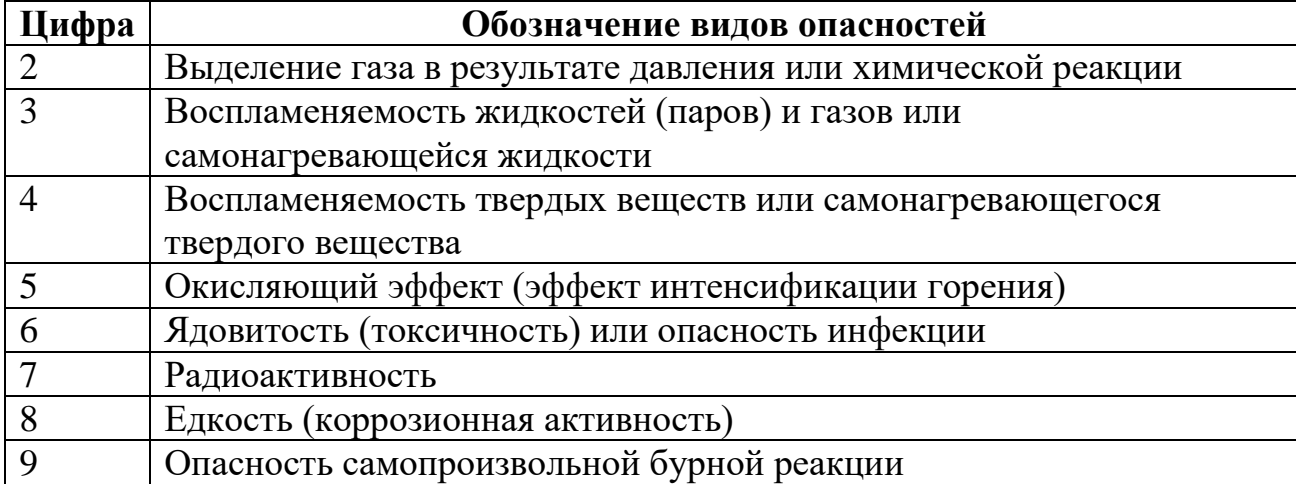

Примечание: Опасность самопроизвольной бурной реакции включает обусловленную свойствами веществами возможную опасность реакции взрыва. распада и полимери- зации сопровождающей высвобождением значительного количества тепла и воспламеняющихся и или ядовитых (токсичных) г азов.

Удвоение цифры обозначает усиление соответствующего вида опасности. Если для указания опасности, свойственной веществу, достаточно одной цифры. После этой цифры ставиться ноль.

Следующие сочетания цифр 22. 323, 333, 362, ЗН2, 423, 4-1, 446, 482, 539, 606. 623. 642. 82.3. 842. 90 и 99 имеют особое значение, например. 20 что удушающий газ или газ. не представляющий дополнительной опасности, 22 охлажденный сжиженный газ удушающий.

Если перед кодом опасности стоит *«X».* то это означает, что данное вещество вступает в опасную реакцию с водой. В этом случае вода может использоваться лишь с одобрением компетентного органа.

При выполнении работы необходимо определить код опасности для двух грузов. Каждому коду опасности дать пояснениям соответствии с методическими рекомендациями.

#### **Ответить на вопросы:**

1. Какие значения могут принимать коды опасности.

2. Где находятся коды опасности, при перевозке опасных грузов.

3. Порядок определения кодов опасности

**Итог работы:** Отчет.

**Цель:** Научиться давать характеристику опасному грузу по классификационному шифру опасного груза.

**Задание 1**. Сделать выписку из ППОГ для опасных грузов, в соответствии с исходными данными. Пояснить значение каждою столба ППОГ. Дать характеристику каждой цифре классификационного шифра

#### **Методические рекомендации**

Для выполнения практической работы необходимо ознакомиться с содержанием ППОГ. Необходимо знать классификацию опасных грудок, Опасные грузы в соответствии с международными требованиями, установленными Типовыми правилами ООН (Рекомендации по перевозке опасных грузов). Классификации веществ и изделий, по характеру опасных свойств подразделяются на классы (рис. 1):

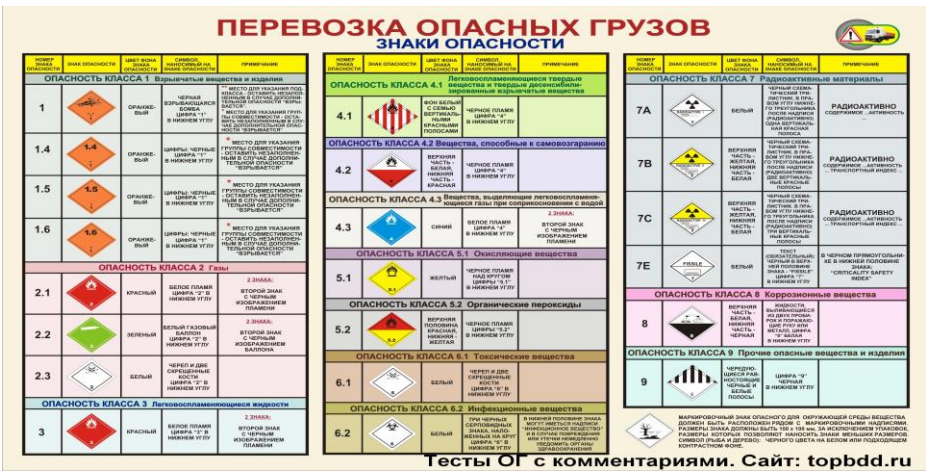

Рисунок-1 *Классы веществ и изделий, но характеру опасных свойств*

Класс1. Взрывчатые вещества и изделия;

Класс 2. Газы;

Класс 3. Легковоспламеняющиеся жидкости:

Класс 4.1 Легковоспламеняющиеся твердые вещества, самореактивные вещества и твердые дссенсибилизированные взрывчатые вещества;

Класс 4.2. Самовозгорающиеся вещества;

Класс 4,3, Вещества, выделяющие воспламеняющиеся газы при взаимодействии с водой;

Класс 5 1. Окисляющиеся вещества;

Класс 5.2. Органические пероксиды;

Класс 6.1. Ядовитые (токсичные) вещества:

Класс 6.2. Инфекционные вещества.

Класс 7. Радиоактивные материалы;

Класс 8. Едкие (коррозионные) вещества:

Класс 9. Прочие опасные вещества и изделия

Опасные Грузы в соответствии с их физико-химическими свойствами, видами и степенью опасности при перевозке (транспортировке) могут подразделяться на классы, подклассы, категории и группы (степени) опасности, и соответствии с ППОГ (Правила перевозок опасных грузов).

Пример выполнения работы:

1, Ознакомившись *с* ППОГ и выполняем выписку для груза «Кремния тетрахлорид»:

2. Необходимо пояснить содержание каждой графы ППОГ (на примере груза «Кремния гетрахлорид»):

\* № ООП-1818 номер по международному классификатору ООН. Номер ООН порядковый номер, присвоенный опасному грузу или группе сходных по свойствам опасных грузов на основе рекомендаций комитета экспертов организации объединенных наций по перевозке опасных грузов. Номер ООП сое гот из четырех цифр, с 1001 по 3473, а для ВМ (взрывчатых материалов) - с 0029 по 0442:

\* надлежащее наименование груза - Кремния тетрахлорид. Если в графе 2 Алфавитного указателя опасных футов (ППОГ) указано ТЕХНИческое наименование конкретною груза (наименование груза записано строчными буквами), то надлежащее наименование груза (наименование г рута записано заглавными (прописными) буквами) определяется по соответствующему номеру ООН;

\* аварийная карточка № 801. В перечне аварийных карточек имеется содержание аварийной карточки М №801 Аварийная карточка содержит номер ООН. наименование груза, классификационный шифр, основные свойства н виды опасности, средства индивидуальной защиты, необходимые действия общего характера при утечке, разливе, россыпи, при пожаре, действия при нейтрализации и меры, первой помощи:

\* классификационный шифр 8012;

\* классификационный код. С1 Неорганические жидкие (см. ППОГ).

\* код опасности Х80. В соответствии с II! 101 Х80-сдкое (коррозионное) или слабоедкое (слабокоррозийное) вещество, опасно реагирующее с водой;

• вид автомобиля, тип контейнера КВ. УК, ВЦ, КЦ. Условные обозначения сокращении приведены в ППОГ: ТА -тентовый автомобиль; УК" - универсальный контейнер: ЛЦ автомобиль-цистерна; КЦ контейнер-цистерна;

\* вид отправки - П: К. Условные обозначения сокращений приведены в НПОГ А - автомобильная отправка; К - контейнерная отправка;

\* номер знака опасности -  $\mathbb{N}^{\circ}$  8, Изображение знаков опасности при перевозке опасных грузов приведено НПОГ;

\* штемпели на перевозочных документах; «Едкое», «Прикрытие 0-0-10» проставляются грузоотправителем на лицевой стороне накладной в верхней части, красным цветом, штемпеля «СО» не существует. «СО» - это знак, который указывает, что при перевозке груза в стеклянной таре нужно проставлять штемпель «Спускать с юрки осторожно». При перевозке груза наливом в цистерне этот штамм не проставляется.

\* специальные условия 3 й 26. В соответствии с примечанием ППОГ:

- 3 перевозка указанных грузов контейнерными отправками допускается только в собственных (арендованных) контейнерах грузоотправителя (грузополучателя) при условии надлежащего закрепления грузовых мест:

*-* 26 специальные цистерны грузоотправителя (грузополучателя) с предохранительным кожухом на колпаке:

3. Необходимо объяснить содержание каждой цифры классификационного шифра:8012

- 8 №- класса - Едкие (коррозионные) вещества;

- 0- на подклассы не делится (так как вторая цифра *О),* (см. ППОГ);

 $-1$ -  $\mathbb{N}_{2}$  категории без дополнительного вида опасности (ем ППОГ);

- 2 - № группы опасности - средняя группа опасности.

Разделение на труппы опасности, кроме грузов I, 2. 7 классов; I - высокая; 2 средняя; 3- низкая.

Грузы *2* класса по своим физическим свойствам и агрегатному состоянию делятся на 7 групп:

1. сжатые, критическая том температура которых ниже 20 С;

2. сжиженные, критическая температура которых не .менее 20 С :

3. охлажденные жидкие газы- газы, которые из-за своей низкой температуры при перевозке частично находятся в жидком состоянии:

4. при перевозке растворены в каком-либо растворителе:

#### 5. **аэрозольные упаковки и малые емкости, содержащие газ;**

6. другие изделия, содержащие газ под давлением;

7.не находящиеся под давлением, на которые распространяются особые правила.

Грузы опасные 1 класса в каждом подклассе, в зависимости от их свойств, назначения и возможности совместной перевозки, разделяются на группы совместимости, обозначенные буквами латинского алфавита и делятся на 13 трупп совместимости: А, В, С, Д. Е, F, G, Н, J, К, L, N. S,

Грузы 7 класса делятся на 4 группы в зависимости от категории упаковки: I; И; III; III с повышенным уровнем излучения.

*Вывод.*

#### Ответить на **вопросы:**

1. Перечислите классы., па которые разделяются опасные iруты.

2. На сколько подклассов делятся грузы 2,3 классов.

- 3. Порядок определения группы (степени) опасности для опасною груза.
- 4.Пояснить содержание классификационного шифра.

**Итог работы:** анализ, защита.

## **Практическая работа № 3**

**Цель:** Получить навыки оформления сопроводительных документов при перевозке опасных груше.

**Задание 1**. Оформить транспортно-сопроводительную документацию.

### **Методические указания»**

Важное значение при изучении данной темы является ознакомление с транспортно- сопроводительными документами, которые выполняют следующие функции:

 является связующим информационным звеном между автотранспортной организацией грузоотправителя и грузополучателя.

 позволяет осуществить контроль за техническим состоянием транспортных средств и состоянием здоровья обслуживающего персонала;

 устанавливает технологию ликвидации последствий инцидента с конкретным видом опасного груза;

является основой для проведения расчетов за перевозку и решения вопросов о взаимной имущественной ответственности:

определяет утвержденный маршрут перевозки опасных грузов.

К группе транспортно-сопроводительных документов относятся:

товарно- транспортная .накладная;

путевой лист ;

 сертификат (о проведении подготовительных работ к перевозке опасных грузов);

 свидетельство *о* допуске води геля транспортного средства к перевозкам опасных грузов;

свидетельство о допуске транспортного средства к перевозке опасных грузов (соответствия технического состояния требованиям Правил дорожного движения и Правил перевозок опасных грузов):

аварийная и информационная карточки системы информации сто опасности.

Товарно-транспортная накладная предназначена для учета движения товарноматериальных ценностей и расчетов за их перевозку автомобильным транспортом Накладная состоит из двух разделов - товарного и транспортного.

Товарный раздел на опасный груз, указывая в графе: номера веществ но списку ООП и класс (подкласс) опасного груда, а на верхнем свободном ноле делая отметку красным цветом «Опасный груз».

В транспортный раздел гой же формы вносят следующие специальные пометки:

 в графе 1 повторяется запись товарного раздела (номер вещества ООН, его класс):

в графе 2 записывают дату выдачи сертификата на опасный груз;

в графе 12 раздела погрузочно-разгрузочных операций фиксируют дополнительные операции но обеспечению безопасности работ (применение специальных грузозахватных приспособлений, анализ груза на определение степени опасности, контроль за состоянием окружающей среды;

\* в строке «Транспортные услуги» укатываю! все дополнительные операции по перемещению опасных грузов, проводимые автотранспортной организацией в соответствии со статьей договора на перевозку (экспедирование, погрузка-разгрузка, выделение автомобиля прикрытия. охрана и т,д.)

В товарно-транспортной накладной запрещается делать исправления, связанные с переадресовкой опасного груза Вес вопросы переадресовки решаются до начала перевозки при выполнении всех требований по безопасности перевозочного процесса, и в этом случае выписывается новая товарно-транспортная накладная.

Путевой лист (рис. 2) является основным первичным документом, который при выдаче его водителю транспортного средства, перевозящего опасные грузы, заполняется с учетом особенностей данного вида грузовых перевозок.

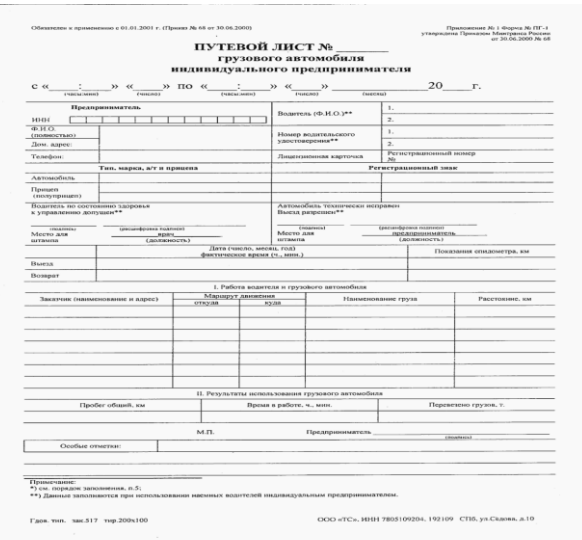

*Рисунок. 2, Бланк путевого листа*

В графы 21 и 22 заносят маршрут перевозки в СООТВЕТСТВИИ С требованиями обеспечения безопасности, а на верхнем свободном ноле лицевой стороны делают отметку красным цветом «Опасный груз».

В разделе «Особые отметки» фиксируют номер опасного вещества по списку ООН,

Одним из важнейших транспортно-сопроводительных документов является свидетельство о допуске водителя транспортного средства к перевозке опасных грузов. Свидетельство (форма 1) выдается водителю после прохождения инструктажа или обучения по специальной программе, учитывающих особенности конкретного вида или группы опасных веществ, предъявляемых к перевозке в соответствии с положениями договора. В свидетельстве фиксируется дата проведения медицинского осмотра водителей для определения состоянии их здоровья, возможного осмотра водителей для определения СОСТОЯНИЯ ИХ здоровья, возможного участия в перевозке груза в зависимости от его опасных грузов.

Кроме того, у водителя или экспедитора должна находиться аварийная карточка системы информации об опасности,

После выполнения перевозок все транспортно-сопроводительные документы, кроме сертификат сдают диспетчеру АТП.

Свидетельство о допуске транспортного средства к перевозке опасных грузов сдают механику.

#### *Вывод,*

#### **Ответить на вопросы.**

1.Что такое товарно-транспортная накладная.

*2.* Кто оформляет товарно- транспортную накладную.

3. Что запрещается делать в товарно-транспортной накладной.

**Итог работы:** анализ, защита.

### **Практическая работа № 4**

**Цель:** Получить навыки оформления путевого листа. **Задание 1**. Заполнить путевой лист. **Методические указания**

Путевой лист является основным первичным документом, который определяет показатели при учете работы подвижного состава и водителя. Начисления заработной платы водителю и расчетах за переточки. При выдаче его водителю транспортного средства, перевозящего опасные грузы, заполняется с учетом особенностей данного вида грузовых перевозок.

На путевых листах в левом верхнем углу проставляется штамп или печать организации -владельца ПС. Заполнение путевого листа производится перед выездом на линию на линия и но возвращению в автотранспортное предприятие.

В графы 21 и 22 заносятся маршруты перевозки в соответствии с требованиями обеспечения безопасности, а на верхнем свободном поле лицевой стороны делают отметку красным цветом «Опасный груз». В разделе «Особые отметки» фиксируют номер опасного вещества по списку ООН.

Если нет возможности разместить маршрут перевозки опасного груза в отведенных для этой цели графах, его помещают на отдельном бланке как приложение к путевому листу (рис 3) и заверяют подписью диспетчера и печатью автотранспортной организации.

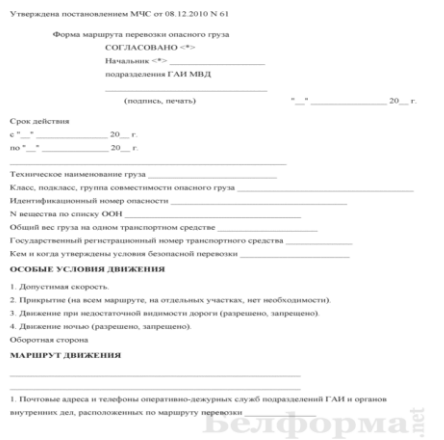

Рисунок 3- Бланк маршрута перевозки опасного груза.

Первым этапом организации движения по маршруту являются разработка и согласование маршрута.

Маршруты перевозок согласовываются с подразделениями ГИБДД на территории которых находятся ДТП, осуществляющие переношен опасных грузов или в которых временно состоят па учете транспортные средства, перевозящие опасные грузы;

• при прохождении маршрута в пределах одного района, города с подразделением ГИБДД органа внутренних дел данного района, города;

• при прохождении маршрута по автомобильным дорогам нескольких субъектов Российской Федерации с подразделением ГИБДД МВД, ГУВД, и УВД данного субъекта Российской Федерации;

• при прохождении маршрута по автомобильным дорогам нескольких субъектов Российской Федерации с подразделениями ГИБДД МВД. ГУВД, ВУВД соответствующих субъектов Российской Федерации.

Нели возникают обстоятельства, требующие изменения согласованного маршрута, автотранспортная организация обязана согласовать новый разработанный ею маршрут на перевозку опасных грузов в тех ГИБДД МВД Росси, где производилось согласование первоначального маршрута.

#### **Ответить на вопросы.**

1.Что такое «Особые отметки».

2.Опасные груды по списку ООН.

3.Каково назначение приложения № 3.

**Итог работы:** анализ, защита.

## **Практическая работа № 5**

**Цель:** Ознакомиться и научиться заполнять информационные таблицы.

**Задание 1**. Научиться заполнять информационную таблицу СИО

### **Методические указания**

При перевозке опасных грузов особое внимание уделяется организации системы информации об опасности (СИО).Основным назначением элементов СИО является предупреждение водителей других транспортных средств о необходимости повышенного внимания при разъезде с автомобилями, перевозящими опасные груды, и работников органов ГИБДД, осуществляющих контроль за техническим состоянием транспортных средств и соблюдением маршрута перевозки, о перемещении а их районе опасных грузов,

В настоящее время на территории РФ действует единая система информации об опасности при перевозках опасных трутов автомобильным транспортом, состоящая из:

\* информационных таблиц для транспортных средств (рис. *4 )*

\* аварийной карточки системы информации об опасности для определения мероприятий но ликвидации последствий инцидента (рис. 5);

\* специальной окраски и надписей на транспортных средствах;

\* информационной карточки системы информации об опасности для расшифровки кода экстренных мер КЭМ, указанного на информационной таблице (рис. 6).

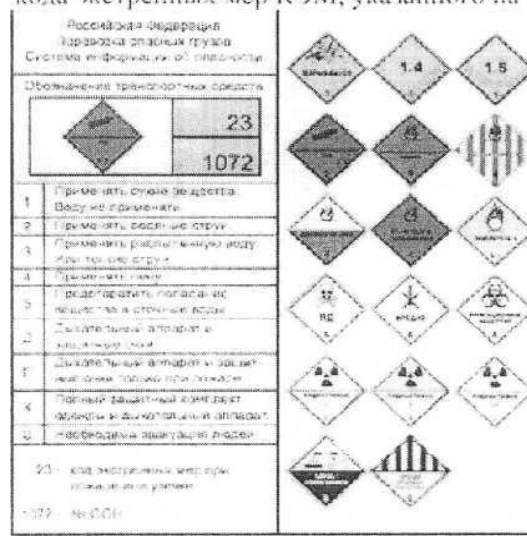

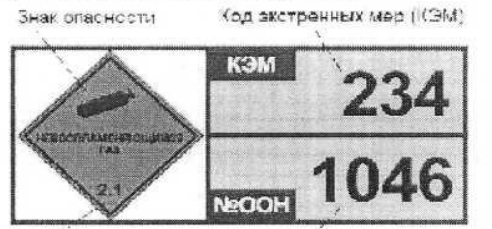

Класс опасности Номер опасного эещества

Рис. 4. Ниформационная таблица для обозначения транспортных средств, перевозяних гелий сжатый

Информационные таблицы СЕК) изготавливают организации, производящие от тесные вещества.

Данные СИО являются первым этапом создания единой -системы информации об опасности.

СИО устанавливают спереди и сзади транспортного средства перпендикулярно его выступая та габариты транспортного средства. Размеры информационной таблицы СИО) должны соответствовать габаритным размерам. При изготовлении и окраске таблиц рекомендуется соблюдение следующих требований:

\* общий фон таблиц белый:

\* фон граф КЭМ и № ООН оранжевый:

» рамка таблицы, линии разделений граф, цифры и буквы текста выполняются черным цветом;

• наименование граф (КЭМ. №ООН) и надпись в знаке опасности «Самовозгораетса» выполняется белым цветом;

• рамка знака опасности наносится черным цветом на расстоянии 5 мм от кромок- знака линией, имеющей толщину не менее 5 мм;

\*толщина букв в графах КЭМ и №ООН не менее 15 мм. на знаке опасности tie менее З мм: .

\*толщина рамки и разделительных линии таблицы равна 1О мм. написание буквенно-цифрового кола окоренных .мер осуществляется и. любом порядке букв и цифр. Аварийная карточка ( СИО заполняется но единой форме в организацииизготовителе грузов и прилагается в дополнение к путевому листу. При сопровождении опасного груза представителем грузоотправителя (грузополучателя) аварийная карточка находится у него.

В случае возникновения инцидента при перевозке опасных грузов мероприятия по ликвидации его последствий осуществляются согласно указаниям аварийной карточки СИО или кода экстренных мер по информационной таблице СИО.

Вывод.

#### **Ответить на вопросы.**

1 .Какие основные элементы об опасности включает СИО.

2.Кто изготавливает информационные таблицы СИО.

3. Какие требования предъявляются при изготовлении таблиц.

4. На кого возлагается организация СИО.

**Итог работы:** отчет, таблица, защита.

## **Практическая работа № 6**

**Цель:** Полупить навыки нанесения маркировки для опасных трудов, переводимых в таре.

**Задание 1.** Сделать выписку из приложения 2 ППОГ для опасных грузов (по варианту). Нанести маркировку на тару опасного груда согласно исходных данных. Описать требования к нанесению знаков опасности на транспортную тару.

### **Методические указания**

При выполнении практического занятия необходимо ознакомиться с Приложением №2 и Приложением №6 ППОГ На транспортную тару с опасными грудами должны быть нанесены знаки опасности согласно колонке У Алфавитного указателя опасных грузов Приложения №2 ППОГ.

Все знаки опасности на транспортной таре, упаковке должны быть;

- размещены *на* одной и той же поверхности тары, упаковки, если размеры тары, упаковки позволяют сделать ото;

-размещены на таре, упаковке таким образом, чтобы никакая часть или компонент тары никакой другой знак или другая маркировка не закрывали и не загораживали их; -размещены рядом, если требуется нанесение более одного знака опасности. Если тара, упаковка имеет неправильную форму или размеры которой не позволяют разместить на ней знак опасности, то в этом случае знаку опасности может быть нанесен на тару, упаковку с помощью прочно прикрепленной бирки или иным подходящим способом

Нанесение знаков опасности производится на ящиках и транспортных пакетах па трех поверхностях (боковой, торцевой и верхней), на бочках на одной из днищ и обечайке (цилиндрической части), на кипах и тюках на торцевой и боковой поверхностях, на других видах тары (баллонах и др.) - в наиболее удобных местах.

Совместная перевозка различных классов опасных грузов на одном транспортном средстве (в одном контейнере) разрешается только в пределах допустимой совместимости

Совместная перевозка опасных грузов с грузами общего назначения на одном транспортном средство производится в соответствии требованиями Правил перевозки опасных грузов.

Вывод.

#### **Ответить на вопросы:**

1.Укажите порядок нанесения маркировки на тару при перевозке опасных грузов.

2.Каковы требования к нанесению знаков опасности на тару при перевозки опасных грузов.

3.Основные размеры и место нанесения знаков опасности на тару при перевозки опасных грузов.

**Итог работы:** ответы на вопросы, защита.

#### **Практическая работа № 7**

**Цель:** Получить навыки нанесения маркировки для опасных грузов.

**Задание 1**. Изучить Требования к маркировке грузов. Система информации при перевозке опасных грузов. Требования к ПС и дополнительному оборудованию.

#### **Методические указания**

 На каждую упаковку ОГ должна быть нанесена разборчивая и долговечная маркировка. Помимо транспортной маркировки на каждой упаковке с ОГ. а также на внешней таре при **ее наличии** размещаются знают опасности **и** необходимые предупреждающие надписи. Знаке опасности наносятся в строго определенных местах в. зависимости от типа тары в общем случае так. чтобы они были видны при любом транспортном положении тары, Если груз обладает несколькими видами опасности, то на упаковку наносят все знаки опасности, соответствующие чтим вилам (рис. 7).

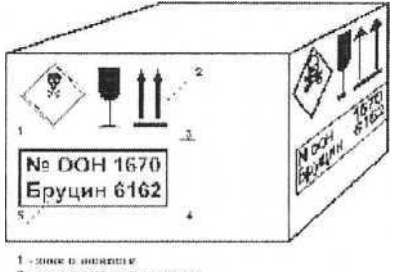

1. 19000 6 disconne<br>2. diamethy product was a contract contract of the states of the states of the states of the states of the states of the states of the states of the states of the states of the states of the states of

Подвижной состав для перевозки ОГ не может включать более одного прицепа или полуприцепа.

На транспортные средства с опасными грузами должны быть нанесены знаки опасности, номера которых указаны в колонке 9 Алфавитного указателя опасных трутов (Приложение №2ППОГ). Символы, текст и цифры должны быть четко видимыми и нестираемыми, черного цвета на всех знаках опасности, кроме:

а) знаков опасности для класса 8, где текст и номер должны быть белого цвета;

б) знаков опасности с полностью зеленым, красным или синим фоном, где они могут быть белого цвета.

Вывод.

#### **Ответить на вопросы***.*

1.Какой порядок нанесения знаков опасности на транспортные средства при перевозке опасных трутов,

2.Каков порядок нанесения знаков опасности основных *и* дополнительных на транспортное средство при перевозке опасных грузов,

3.Требования к размерим знаков опасности.

**Итог работы:** таблица, отчет, защита.

#### **Практическая работа № 8**

**Цель:** Организация перевозочного процесса, который включает в себя мероприятия по техническому оснащению перевозка опасных грузов.

**Задание1**.Ознакомиться с предупредительными знаками согласно справочной литературе. Изучить маркировку грузов.

Предупреждающие знаки (рис. 8) информируют водителя о приближении к участку .хорош, на котором участник движения подвергается какой либо опасностидля защиты

от которой требуется принятие определенных мер.

В России большинство знаков треугольной формы, углом вверх, Фон знаковбелый, на нем нанесены черные рисунки, символизирующие опасный фактор, и красная окантовка. Они устанавливаются за 50,,, 100 м до опасного участка в населенных пунктах, или 1540...300м вне населенных пунктов.

Транспортную активность предопределяю) три основных элемента перевозки 01 . объем, маршрут и технология перевозки. Каждый из этих элементов влияет на транспортную опасность, а их параметры и различные качественные сочетания между собой определяют степень этой опасности,

На каждую упаковку ОГ должна быть нанесена разборчивая и долговечная маркировка (номер ООН с буквами UN). Для ОГ классов 1. 2 и 7 помимо номера должно указываться отгрузочное наименование.

Кроме транспортной маркировки на каждой упаковке с ОГ. а также на внешней заре размещаются знаки опасности и необходимые предупреждающие надписи. Знаки опасное I и наносятся в строго определенных местах *в* зависимости от типа тары.

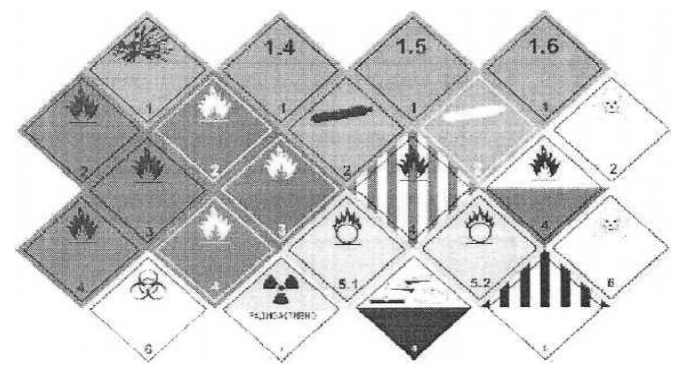

Чтобы они были видны при любом транспортном положении тары.

Рисунок 8- Предупреждающие знаки.

#### **Вывод,**

#### **Ответить на вопросы***.*

- 1. Каков порядок нанесения маркировке при перевозке.
- 2. Где должны находиться предупредительные знаки.
- 3. Размеры и место нанесения знаков опасности.

**Итог работы:** ответы на вопросы, защита.

#### **Практическая работа № 9**

**Цель:** Ознакомиться с правилами перевозки негабаритных и тяжеловесных грузов. **Задание 1**. Изучить правила перевозки «особо опасных грузов. Оформление правил перевозки «особо опасных грузов» Выбор и согласование маршрута перевозки груза. **Методические указании**

При изучении данной темы необходимо основными нормативными документами, которые регулируют перевозку крупногабаритных и тяжеловесных грузов. Такими документами являются инструкция Министерства транспорта гит перевозке крупногабаритных и тяжеловесных грузов автомобильным транспортом по дорогам РФ от 27,05,96 и Правила дорожного движения Российской Федерации: Постановление Правительства РФ от26 сентября 1995г. № 962 (с изм, на 02.02.2000). которое регулирует порядок взимания платы за ущерб, наносимый дорогам и дорожным сооружениям транспортными средствами.

Для определения условий перевозки необходимо установить относится ли данная перевозка к перевозке крупногабаритных иди тяжеловесных трудов и *к* какой категории АТС будет отнесена данная перевозка.

К категории 1 относятся АТС. которые в зависимости от осевых масс подразделяются на две) руины:

- ♦ группа А -АТС с осевыми массами наиболее нагруженной оси свыше 6 до 101 включительно, предназначенные для эксплуатации на дорогах I... III категорий, а также на дорогах 1У категории, одежды которых построены или усилены под осевую массу Ют;
- группа Б- АТС с осевыми массами наиболее нагруженной оси до 6i включительно, предназначенные для эксплуатации на дорогах всех категорий.

Перевозка по дорогам крупногабаритных и тяжеловесных грузов может осуществляться только на основании специальных разрешений, выдаваемых в установленном порядке.

Заявления для получения разрешений на перевозку крупногабаритных и тяжеловесных грузов в зависимости от вида предполагаемых перевозок категории крупногабаритных и тяжеловесных грузов и места нахождения АТС перевозчика подаются в соответствующие дорожные органы, (территории обслуживания которых начинается маршрут движения АТС,

После получения разрешения перевозчик согласовываем эту перевозку с Государственной инспекцией безопасности дорожного движения Министерства внутренних дел Российской Федерации, а также с Управлениями внутренних дел субъектов Российской Федерации, по территории которых проходит маршрут.

Перевозки крупногабаритных и тяжеловесных грузов осуществляются по специальным проектам.

Вывод,

#### **Ответить на вопросы***.*

1.На какие категории подразделяются крупногабаритные и тяжеловесные грузы.

2.Какой порядок перевозки крупногабаритных и тяжеловесных грузов.

3.Содержание специального проекта перевозки грузов.

**Итог работы:** ответы на вопросы, защита.

## **Практическая работа № 10**

**Цель:** Ознакомиться с основными документами, определяющими сроки доставки грузов.

**Задание 1**. Ознакомиться с правилами перевозки опасных грузов автомобильным транспортом. Изучить требования к временному хранению опасных грузов.

### **Методические указании**

Для того чтобы предотвратить возможный ущерб от перевозок опасных грузов» необходимо решить ряд практических задач, которые направлены на повышение безопасности перевозок. Их разделяют на следующие, Организация перевозочного процесса; регламентация сроков перевозки опасных трудов; управление перевозками: ликвидация последствий аварий.

Договор на перевозку опасных грузов обязательно содержит уточненный объем перевозок и сроки перевозки, которые неукоснительно должны быть вы под йены. Все работы, определяемые спецификой перевозок опасных грузов, фиксируются в разделе «Условия перевозок».

### **Вывод,**

### **Ответить на вопросы***.*

1.Порядок и сроки подписания договора.

2.Дополнительные условия.

**Итог работы:** отчет, защита.

## **Практическая работа № 11**

**Цель:** Научить пользоваться индивидуальными средствами- защиты в случаи возникновения аварийной обстановки при перевозке опасных грузов.

**Задание 1** Ознакомиться со средствами индивидуальной защиты. Научится пользоваться средствами индивидуальной защиты. Изучить инструкцию по охране груда для водителей, перевозящих опасные грузы.

#### **Методические указании**

Необходимо ознакомиться с общими требованиями безопасности, согласно Инструкции по охране труда для водителей., которые перевозят опасные и особо опасные' грузы. Водитель должен работать в спецодежде, которую ему выдаст предприятие. Полагается иметь костюм для защиты от растворов кислот и щелочей: сапоги резиновые с защитным **ПОДНОСОМ н** т.д.

Средства индивидуальной защиты выдаются бесплатно рабочим и служащим тех профессии и должностей, которые предусмотрены в соответствующих производствах, цехах. участках и видах работ типовых отраслей норм.

При выборе средств индивидуальной защиты рекомендуется пользоваться каталогом образной спецодежды, спецобуви и предохранительных приспособлений для работников автотранспортных предприятий, утвержденных Минавтотрансом РФ.

Сроки носки средств индивидуальной зашиты установлены календарные и исчисляются со дня выдачи их работникам. Время пользования теплом одеждой и обувью устанавливают администрация А'ГП и профсоюзный комитет с учетом местных климатических и производственных условий.

На предприятии должны быть организованы приемка и учет поступивших на склад средств индивидуальной защит. Выдавить средства индивидуальной защиты надо строго по назначению с учетом характера и условий работы и обеспечения безопасности труда.

Факты выдачи и сдачи средств индивидуальной зашиты должны записываться в личную карточку рабочего и служащего.

### **Вывод.**

### **Ответить на вопросы.**

1.Требования безопасности до начала работы.

2.Требования безопасности во время работы.

**Итог работы:** ответы на вопросы, защита.

### **Практическая работа № 12**

**Цель:** Изучить виды средств индивидуальной защиты.

**Задание 1**. Изучить средства индивидуальной зашиты. Ознакомиться какие бывают средства индивидуальной защиты. Для каких видов работ используются индивидуальные средства зашиты.

### **Методические указании**

Под категорию опасных, грузов попадают такие грузы, которые в силу своих физико-химических свойств могут представлять опасность жизни и здоровью людей, нанесли серьезный экологический ущерб природной окружающей среде. Средства индивидуальной защиты работников -это технические приспособления, используемые для предотвращения или уменьшения воздействия на работников вредных иди опасных производственных факторов, а также для зашиты от загрязнений.

Средства индивидуальной зашиты предназначены (рис. 9) для защиты работающих or опасных и вредных производственных факторов. В зависимости от назначения они подразделяются на следующие классы: изолирующие костюмы; средства запита

органон дыхания (респираторы, противогазы); одежда специальная защитная спецодежда (костюмы, комбинезоны, куртки, брюки, плащи, халаты, нарукавники К обувь специальная защитная спецобувь (ботинка, сапоги, боты, валенки) средства защиты рук (рукавицы, перчатки); средства защиты головы (шлемы, каски); средства защиты лица (защитные щитки, маски): средства зашиты глаз (защитные очки); средства зашиты органов слуха (вкладыши, наушники); защитные дерматологические средства (мази, кремы, пасши предохранительные приспособления).

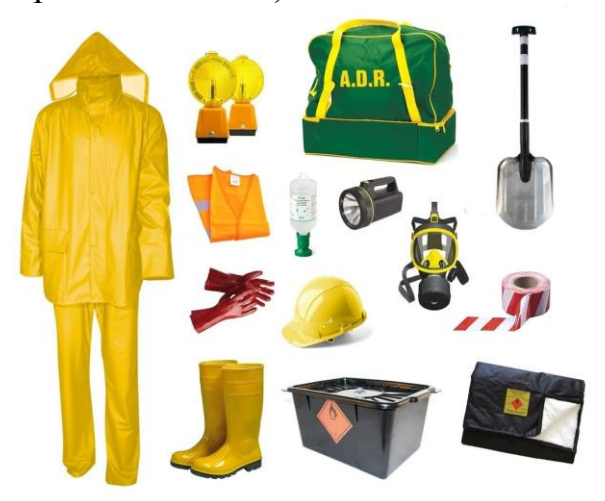

Рисунок 9-Набор АРД для всех классов опасности расширенный комплект.

## О**тветить на вопросы.**

1.Какие бывают средства индивидуальной защиты.

2. Правила получения и оформления средств индивидуальной защиты

**Итог работы:** ответы на вопросы, защита.

## **4. ИНФОРМАЦИОННОЕ ОБЕСПЕЧЕНИЕ ПРАКТИЧЕСКИХ РАБОТ**

## **Основные:**

Учебники и учебные пособия:

О-1. Пузикова, Е. А. Логистика: учебное пособие / Е. А. Пузикова, Н. И. Тришкина. — 2-е изд. — Москва: ФЛИНТА, 2018. — 130 с.

О-2. Григоров, П. П. Грузоведение и грузовые перевозки : методические указания / П. П. Григоров, В. Д. Соколов. — Самара : СамГАУ, 2019. — 23 с.

### **Дополнительные:**

Д-1. Майборода, М.Е. Грузовые автомобильные перевозки: учебное пособие/ М.Е. Майборода, В.В. Бернадский. - Ростов н/Д: Феникс, 2008.- 442с.

Д-2. Туревский, И.С. Автомобильные перевозки: учебное пособие/ И.С. Туревский.- М.: ИД ФОРУМ ИНФРА-М, 2009.-224с.

Д-3. Ковалев, Р. Н. Транспортно-экспедиционная деятельность : учебное пособие / Р. Н. Ковалев, А. В. Яценко. — Екатеринбург: УГЛТУ, [б. г.]. — Часть 1 — 2016. — 87 с.

# **5. ЛИСТ ИЗМЕНЕНИЙ И ДОПОЛНЕНИЙ, ВНЕСЕННЫХ В МЕТОДИЧЕСКИЕ УКАЗАНИЯ**

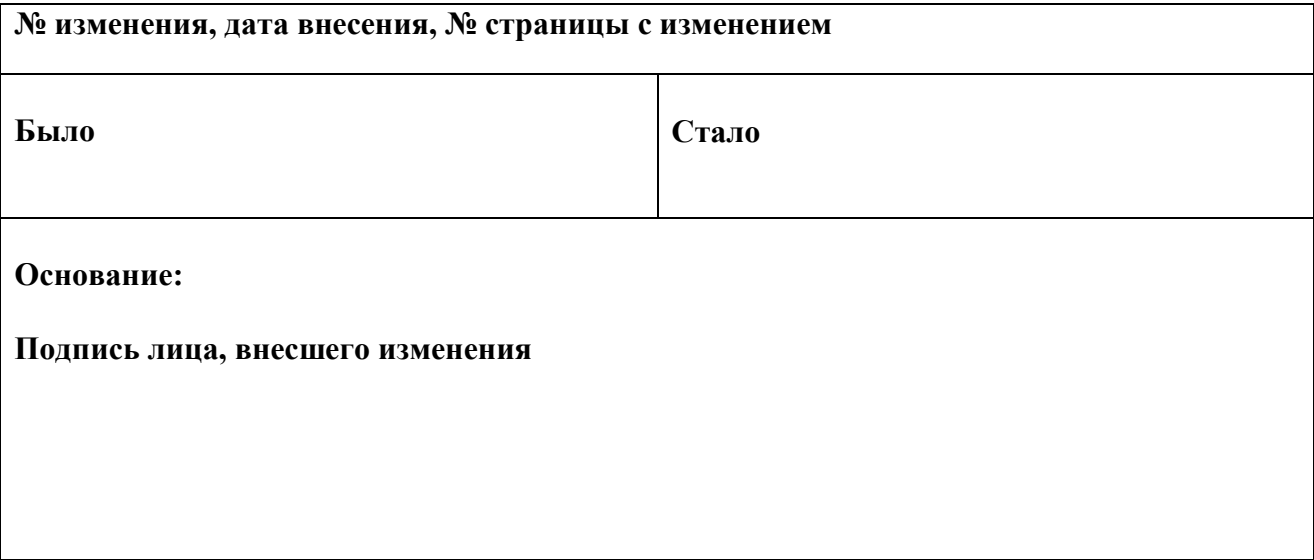